## **UNIVERSIDAD DE SAN CARLOS DE GUATEMALA FACULTAD DE CIENCIAS ECONÓMICAS**

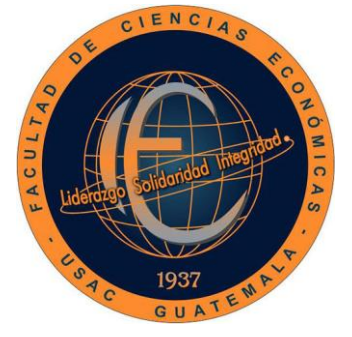

**"APLICACIÓN DEL MODELO DE TRANSPORTE PARA DETERMINAR LA DISTRIBUCIÓN ÓPTIMA DEL PRODUCTO EN LA EMPRESA DISTRIBUIDORA DE AGUA PURIFICADA EN EL DEPARTAMENTO DE GUATEMALA"**

OLANY

**ULMA ADIN GARCIA CARDONA**

**ADMINISTRADOR DE EMPRESAS**

**GUATEMALA, ABRIL DE 2017**

## UNIVERSIDAD DE SAN CARLOS DE GUATEMALA FACULTAD DE CIENCIAS ECONÓMICAS ESCUELA DE ADMINISTRACIÓN DE EMPRESAS

**"APLICACIÓN DEL MODELO DE TRANSPORTE PARA DETERMINAR LA DISTRIBUCIÓN ÓPTIMA DEL PRODUCTO EN LA EMPRESA DISTRIBUIDORA DE AGUA PURIFICADA EN EL DEPARTAMENTO DE GUATEMALA"**

**TESIS** 

PRESENTADA A LA JUNTA DIRECTIVA DE LA FACULTAD DE CIENCIAS ECONÓMICAS

# **ULMA ADIN GARCIA CARDONA**

POR

PREVIO A CONFERÍRSELE EL TÍTULO DE

# **ADMINISTRADOR DE EMPRESAS**

EN EL GRADO ACADÉMICO DE

**LICENCIADO**

GUATEMALA, FEBRERO DE 2017

## **UNIVERSIDAD DE SAN CARLOS DE GUATEMALA FACULTAD DE CIENCIAS ECONÓMICAS MIEMBROS DE LA JUNTA DIRECTIVA**

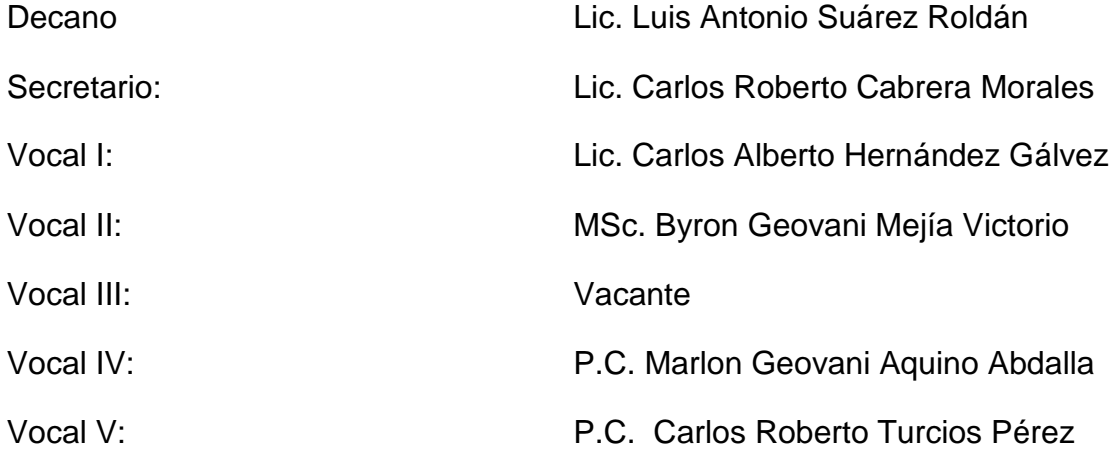

## **PROFESIONALES QUE PRACTICARON EL EXAMEN DE ÁREAS PRÁCTICAS BÁSICAS**

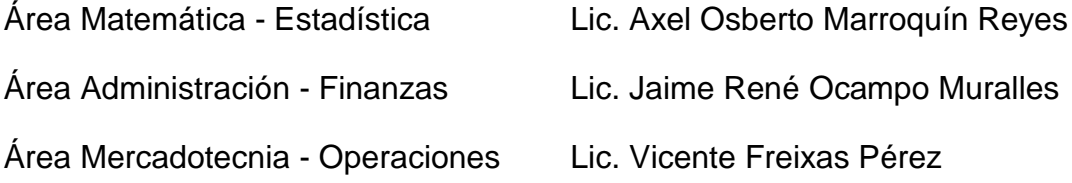

### JURADO QUE PRACTICÓ EL EXAMEN PRIVADO DE TESIS

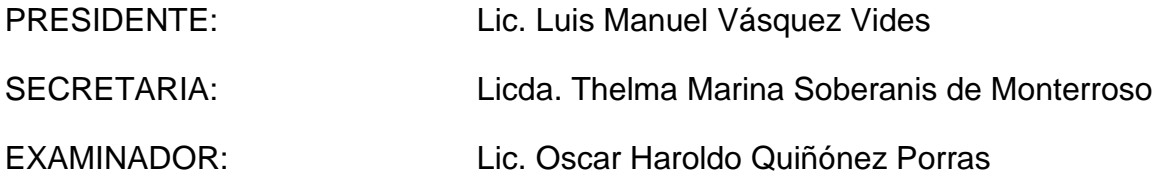

Guatemala, 26 de agosto de 2014

Licenciado Jose Rolando Secaida Morales Decano Facultad de Ciencias Económicas Universidad de San Carlos de Guatemala Su despacho

Señor Decano:

•

•

•

 $\mathbf{r}$ 

•

•

•

 $\blacksquare$ 

•

•

•

•

•<br>•<br>•

•<br>•

•

•

•

•<br>•<br>•

•<br>•<br>•

En atenci6n a la designaci6n de ese decanato, procedi a asesorar al estudiante Ulma Adin Garcia Cardona, en la elaboración del trabajo de tesis titulado: APUCACI6N DEL MODELO DE TRANSPORTE PARA DETERMINAR LA DISTRIBUC10N OPTIMA DEL PRODUCTO EN LA EMPRESA DISTRIBUIDORA DE AGUA PURIFICADA EN EL DEPARTAMENTO DE GUATEMALA.

La tesis cumple con las normas y requisitos académicos necesarios y constituye un aporte para la carrera.

Con base a lo anterior, recomiendo que se acepte el trabajo en mención para sustentar el Examen Privado de Tesis, previo a optar el título de Administrador de Empresas en el grado academico de Licenciado.

Sin otro particular, me suscribo de usted.

Atentamente,

Licenciado Axel Osberto Marroquín Reyes Colegiádo 2562

UNIVERSIDAD DE SAN CARLOS DE GUATEMALA

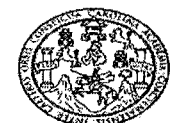

FACULTAD DE CIENCIAS ECONOMICAS EDIFICIO'S-8' Ciudad Universitaria zona 12 GUATEMALA, CENTROAMERICA

#### DECANATO DE LA FACULTAD DE CIENCIAS ECONOMICAS, GUATEMALA, DIECISIETE DE FEBRERO DE DOS MIL DIECISIETE.

Con base en el Punto QUINTO, inciso 5.1, subinciso 5.1.3 del Acta 02-2017 de la sesion celebrada por la Junta Directiva de la Facultad el 09 de febrero de 2017, se conocio el Acta ADMINISTRACION 122-2016 de aprobacion del Examen Privado de Tesis, de fecha 08 de agosto de 2016 y el trabajo de Tesis denominado: "APLICACION DEL MODELO DE TRANSPORTE PARA DETERMINAR LA DISTRIBUCION OPTIMA DEL PRODUCTO EN LA EMPRESA DISTRIBUIDORA DE AGUA PURIFICADA EN EL DEPARTAMENTO DE GUATEMALA", que para su graduación profesional presentó la estudiante ULMA ADIN GARCIA CARDONA, autorizándose su impresión.

Atentamente, *"ID Y ENSENAD A TODOS"*  **OBERTO CABRERA MORALES** RI SECRETARIO **NUUV** LIC. LUIS ANTONIO SUÁREZ ROLDÁN **DECANO** M.CH

./

#### **AGRADECIMIENTOS**

**A DIOS** Porque me concedió el don de la vida y la iluminación para alcanzar mis metas. Por ser mí apoyo espiritual, mi guía y fuente de todo conocimiento.

**A MIS PADRES** Por sus consejos, apoyo incondicional, herencia de principios y valores, por ser ejemplo de lucha y perseverancia.

**A LA UNIVERSIDAD** Por ser la casa de estudios que me permitió alcanzar mi formación profesional, y la oportunidad de superación que brinda a muchos ciudadanos.

**A MI ASESOR DE** Licenciado Axel Marroquín, por compartir conmigo sus **TESIS** conocimientos y apoyo desinteresado.

**AGRADECIMIENTO** Al Licenciado Oscar Quiñónez, por sus consejos y **ESPECIAL** apoyo profesional.

**A MIS AMIGOS** Por formar parte importante de mi vida personal y profesional, por el apoyo que cada uno me brindo compartiéndome sus conocimientos o palabras de aliento, que me motivaron a seguir adelante.

## ÍNDICE

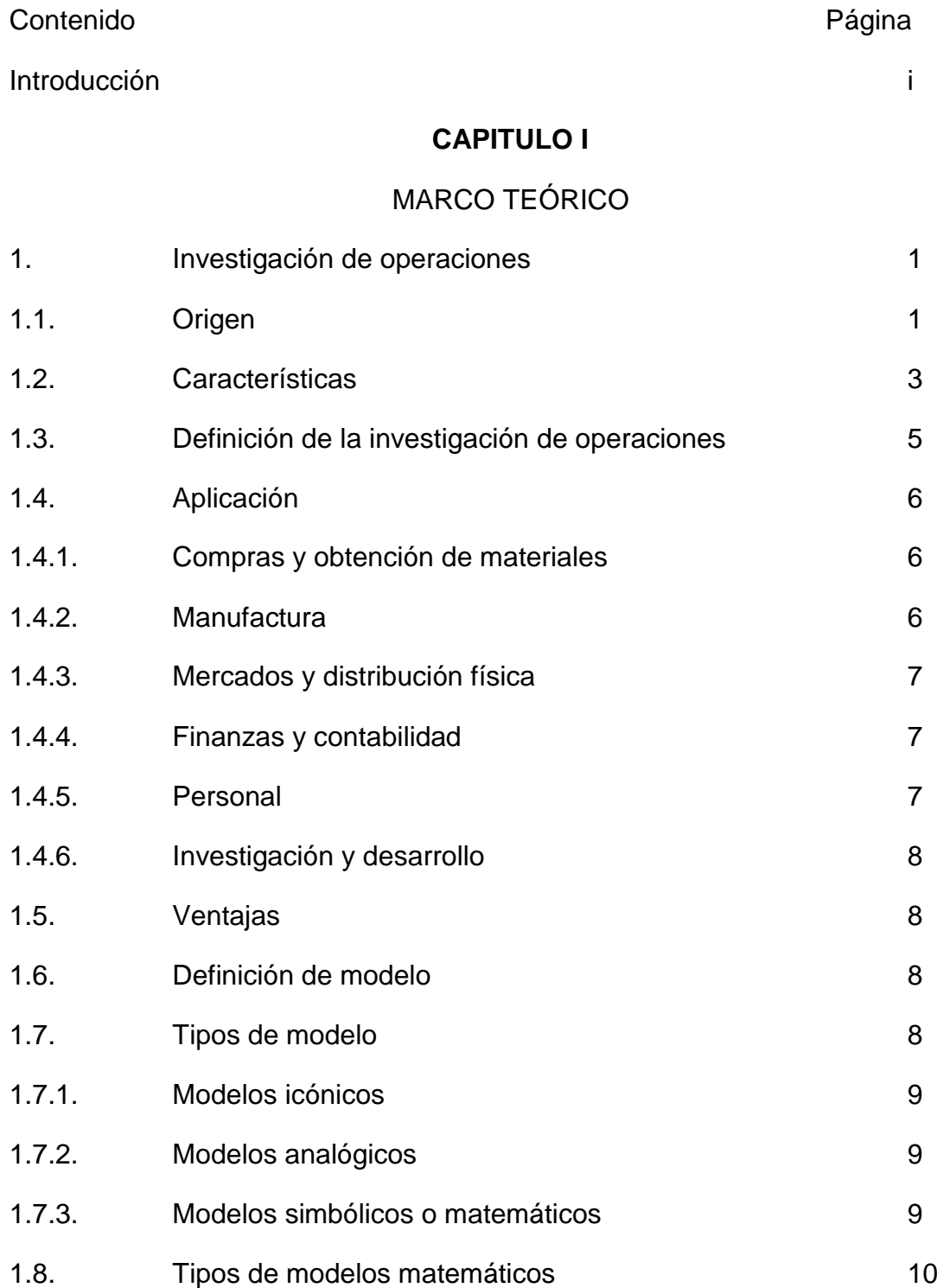

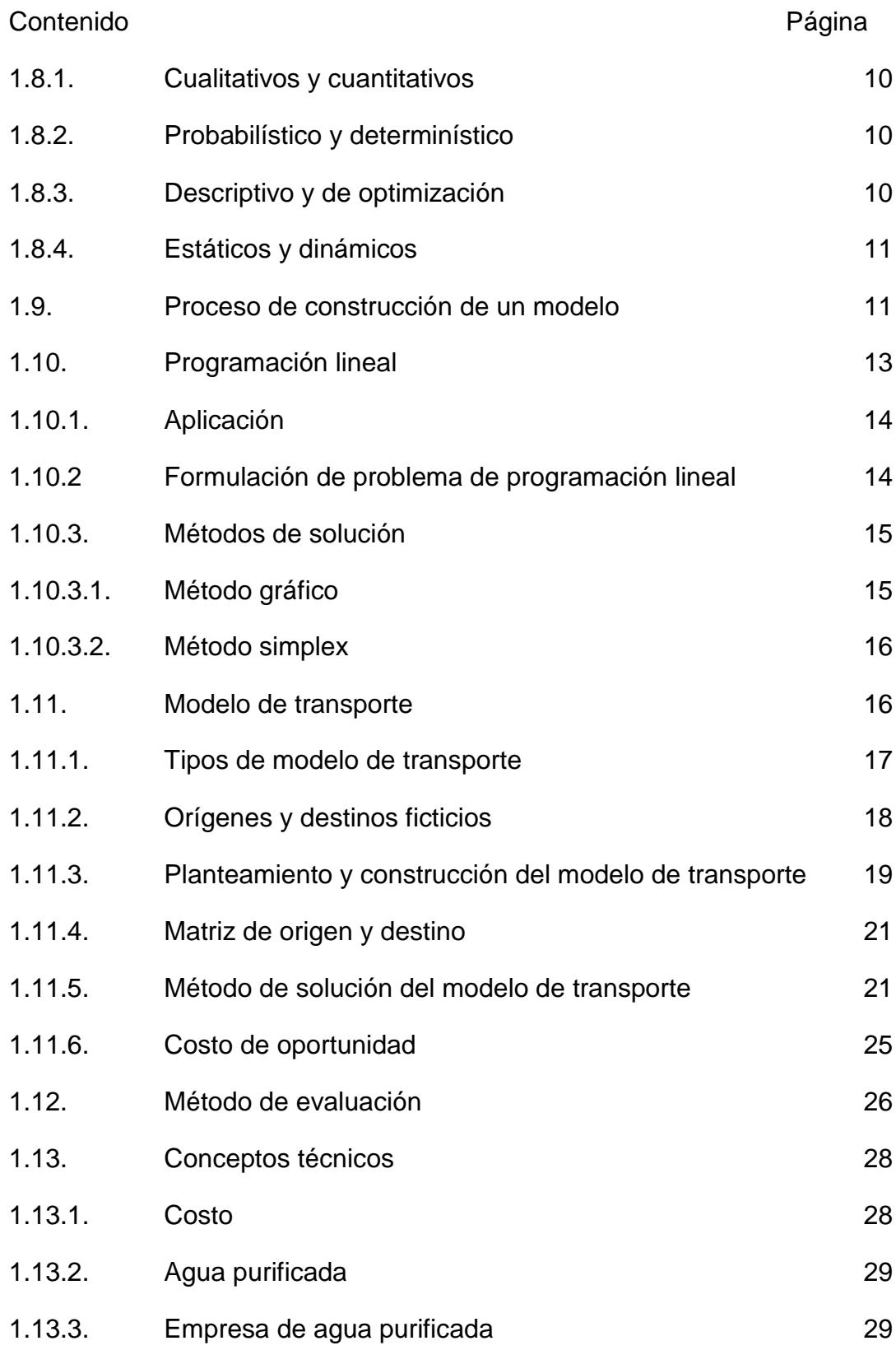

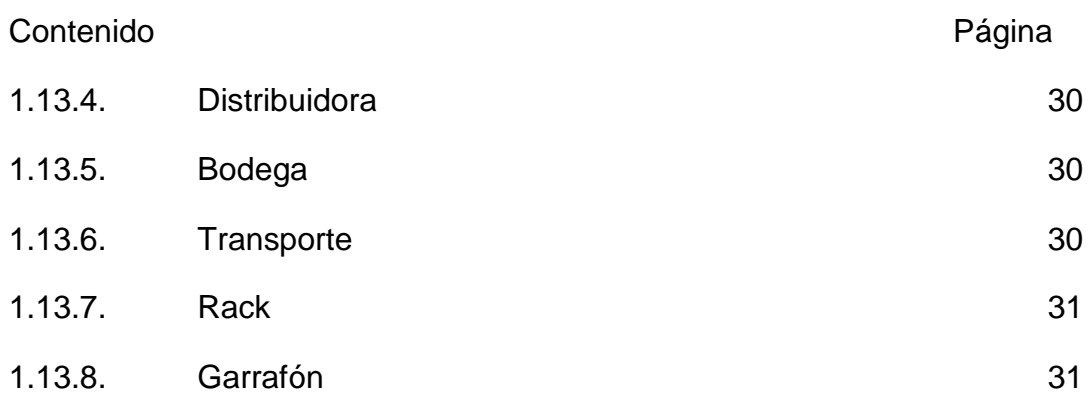

#### **CAPITULO II**

### **SITUACIÓN ACTUAL DE LA EMPRESA**

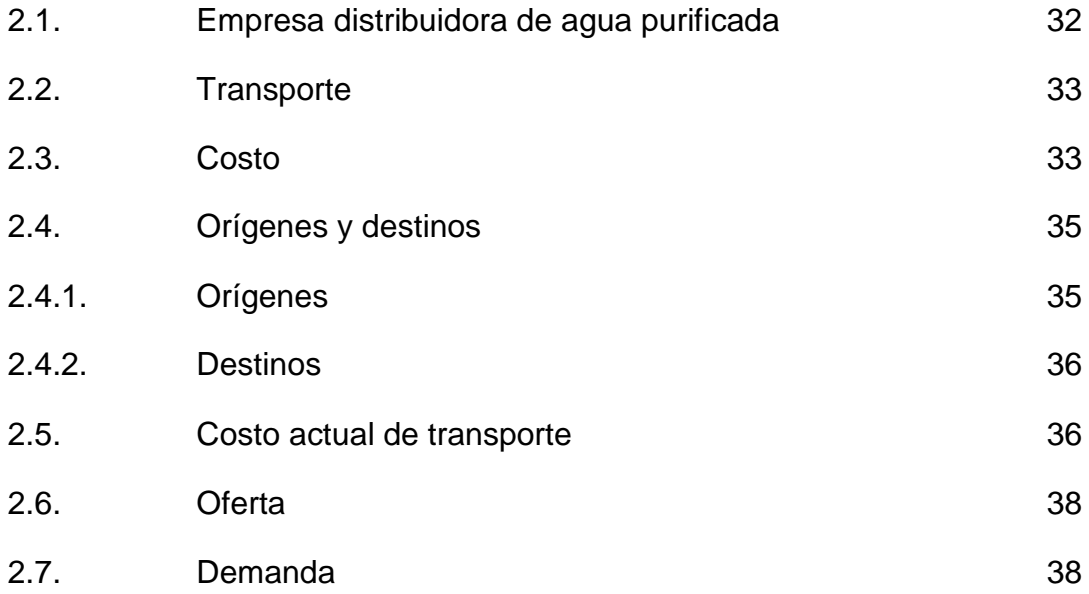

#### **CAPITULO III**

### **APLICACIÓN DEL MODELO DE TANSPORTE PARA DETERMINAR LA DISTRIBUCIÓN ÓPTIMA**

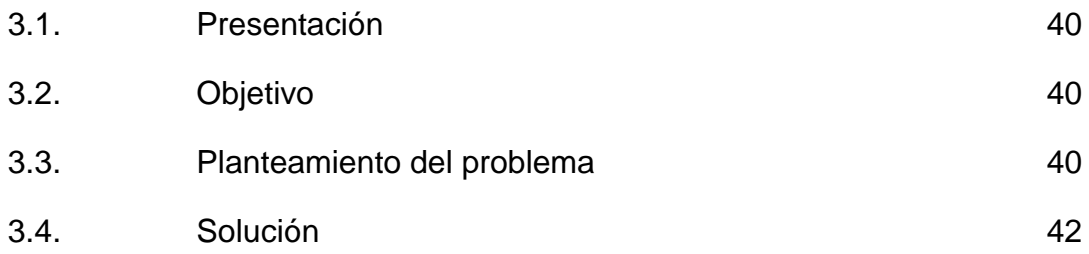

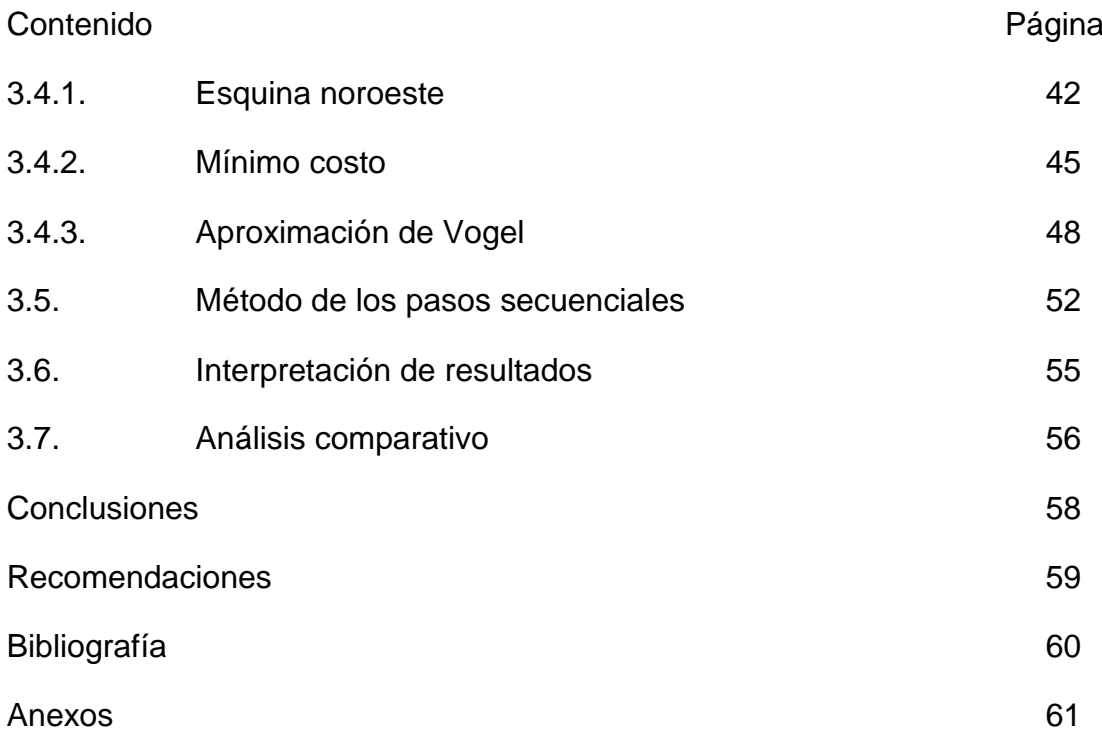

## **ÍNDICE DE FIGURAS**

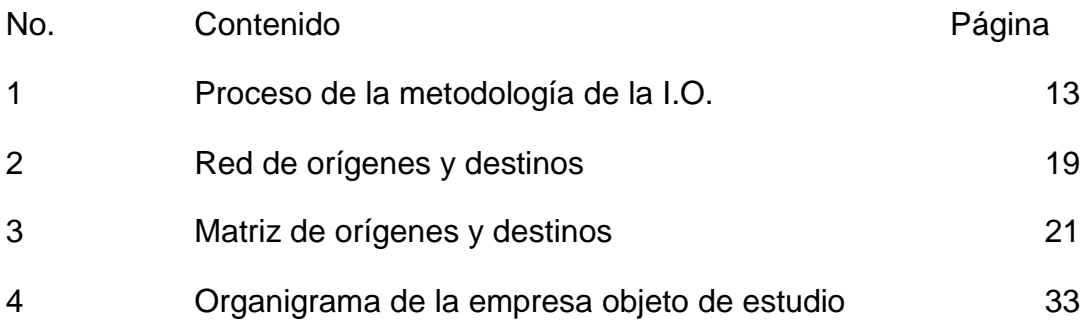

### **ÍNDICE DE CUADROS**

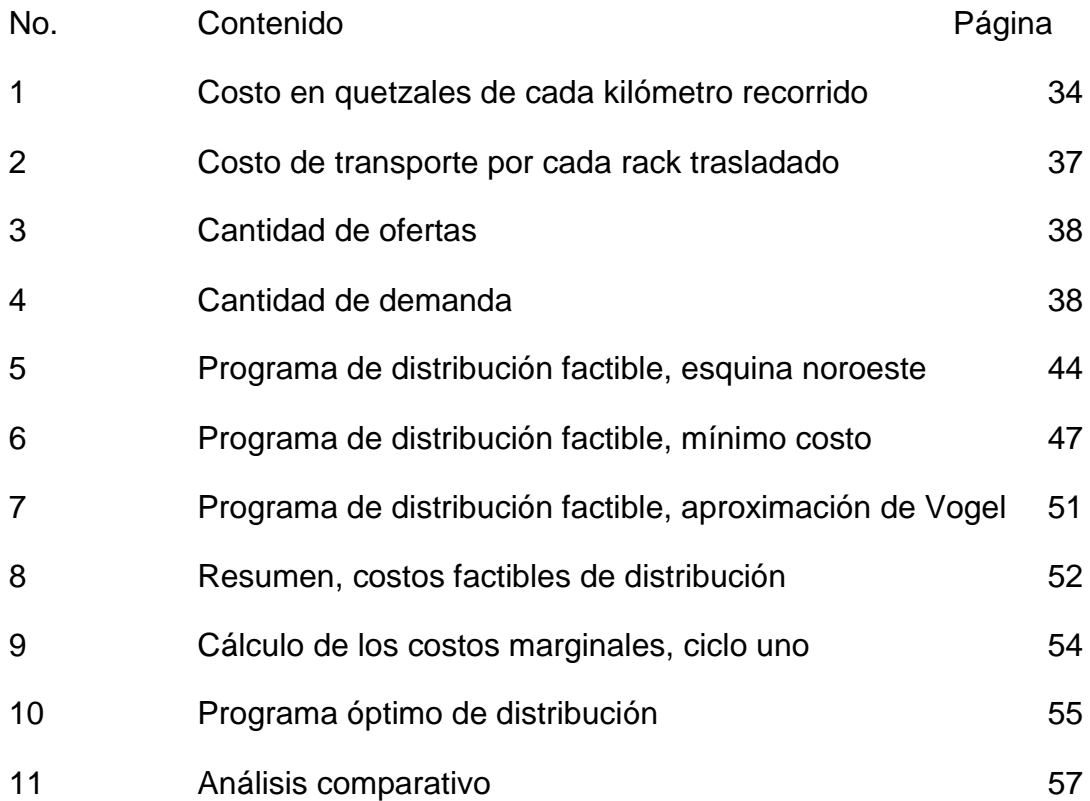

## **ÍNDICE DE MATRICES**

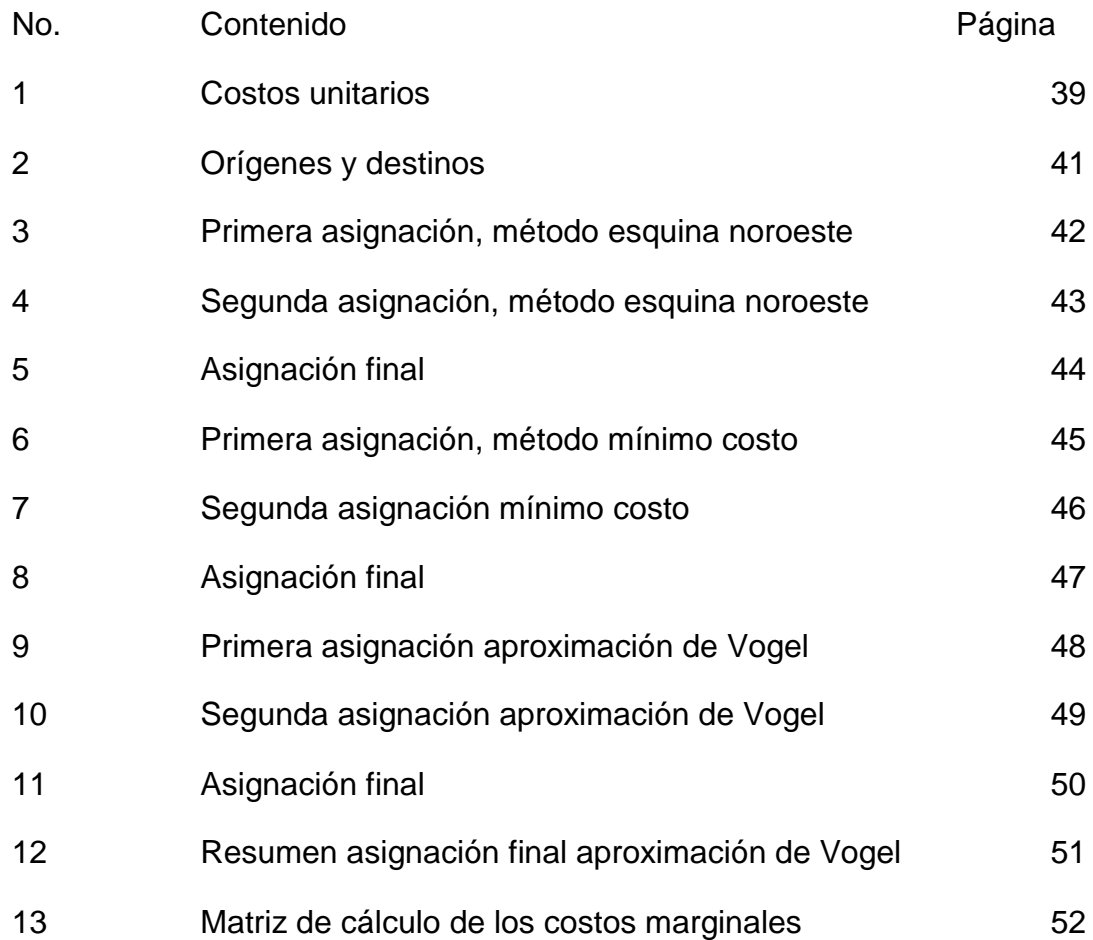

### **INDICE DE ANEXOS**

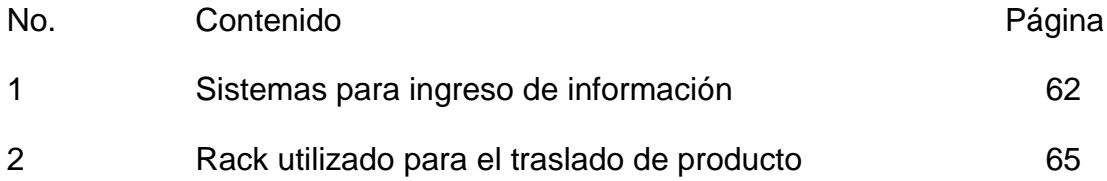

#### INTRODUCCIÓN

A lo largo de la historia, las empresas se han dedicado a buscar herramientas, que permitan la reducción de sus costos para incrementar sus ganancias, esto ha derivado en el desarrollo de modelos, que faciliten el estudio de problemas reales, evitando así los riesgos y perdidas que conlleva realizar experimentos en la vida real, dichos ensayos y experimentos han sido desarrollado entre varias disciplinas científicas, lo que dio lugar a la formación de lo que actualmente se conoce como investigación de operaciones.

En sus inicios, esta disciplina se utilizó como apoyo a las estrategias de combate, usadas durante la Primera y Segunda Guerra Mundial, al término de estas, los países que la usaron se dieron cuenta de la gran aplicación que tenía en la creciente industria por la solución de problemas difíciles y complejos.

Dentro de estos modelos mencionados está, la programación lineal, y su aplicación especial llamada modelo de transporte, que relaciona orígenes con destinos, en la búsqueda de una optimización del costo en el traslado de mercadería o insumos. Este modelo permite analizar todos los gastos en los que se incurre al trasladar una mercadería o insumo, desde un punto A hasta un punto B, por medio de este análisis es posible recomendar, la ruta adecuada para evitar gastos innecesarios.

En tal virtud, se presenta el siguiente trabajo de investigación, el cual consta de tres capítulos, en el capítulo I se incluyen teorías, conceptos y principios que fundamentan la investigación. Se relata la historia de la investigación de operaciones, sus características y los campos de aplicación.

Se describen los tipos de modelos entre los que se puede mencionar: los icónicos, analógicos, simbólicos o matemáticos. Además, se incluye la descripción de la programación lineal, la cual es necesaria para la construcción y aplicación del modelo de transporte y algunos conceptos técnicos propios de la empresa investigada.

En el II se presenta la situación actual de la Empresa Distribuidora de Agua Purificada, antecedentes y su estructura organizacional, se realiza un análisis de la información necesaria para el desarrollo de la investigación, sus orígenes, destinos, cantidad de demanda y oferta mensual, y los costos en los que se incurre para el traslado de la los productos de los diferentes orígenes a sus distintos destinos.

El III, se integra con los resultados obtenidos en la investigación de campo, realizada en la empresa objeto de estudio. También cuenta con la aplicación del modelo matemático de transporte, que se desarrolló para dar solución a la problemática planteada, con la cual la empresa en estudio, podrá encontrar el programa óptimo de distribución, que le permitirá reducir los costos de transporte de sus bodegas a las distribuidoras.

Como parte final del informe, se presentan las conclusiones y recomendaciones pertinentes. Seguidamente se presenta la bibliografía consultada y utilizada como fundamento para la realización del estudio, finalmente se presentan los anexos.

#### **CAPÍTULO I**

#### **Marco teórico**

#### **1. Investigación de operaciones**

#### **1.1. Origen**

Es muy difícil precisar el inicio de la investigación de operaciones, ya que fue como el de toda ciencia, de manera progresiva, según se indica en los libros de texto que relatan la historia, desde la primera Guerra Mundial, se dio al científico Thomas Edison, la tarea de analizar que maniobras se podrían usar para que los barcos mercantes fueran más eficientes, en el traslado de la mercancía, y pudieran evitar o disminuir, los riesgos de pérdidas, causadas por submarinos enemigos en condiciones bélicas reales. Para lograr esta misión, Thomas Edison empleó un modelo llamado "tablero táctico", para encontrar la solución. Más o menos en la misma época (a finales de la década de 1910), A.K. Erlang, un ingeniero danés, llevó a cabo experimentos relacionados con las fluctuaciones de la demanda de instalaciones telefónicas, en relación con el equipo automático. Sus trabajos constituyen la base de muchos modelos matemáticos, que se usan actualmente en la teoría de líneas de espera.

Posterior a este evento se registraron varios experimentos y estudios, aplicando ya el método de la investigación de operaciones. En la misma década de 1930 Horace C. Levison, aplicó algunos modelos matemáticos muy refinados a grandes cantidades de datos, cuyo manejo, habría sido completamente imposible de otro modo. Uno de sus estudios más interesantes y mejor conocidos, se refiere a los clientes que se negaban a aceptar paquetes, que una empresa de pedidos por correo relativamente pequeña, les enviaba por reembolso. La proporción de rechazo, llegaba aproximadamente a un 30 por ciento de las ventas brutas. En este estudio, se determinó que las causas eran: que se rechazaban los pedidos más costosos y la mercancía que se enviaba más de cinco días después de haber recibido el pedido. Cuando se dispuso de esos datos, fue muy fácil para la empresa de pedidos por correo, comparar el costo de los rechazos, con el costo más elevado de los embarques más rápidos y determinar así el esfuerzo óptimo de embarque.

A principios de 1937, se pidió a los científicos ingleses, cada vez con más frecuencia, que ayudaran a los militares a descubrir la mejor manera de utilizar el radar, para localizar aviones enemigos. En septiembre de 1939 los científicos que trabajaban en diferentes aspectos del problema, se reunieron en el Cuartel General del Mando de Aviones de Combate (Real Fuerza Aérea). Ese grupo, es considerado como *el núcleo del primer grupo de investigación de operaciones***.**

A la formación de este grupo, se reunió el Grupo de Mando de Investigación Contra Aviones, quienes estudiaron los problemas relacionados con la puntería contra aviones (septiembre 1940). Encabezaba el grupo, el distinguido físico inglés P.M.S. Blackett. Los dos primeros miembros del grupo eran fisiólogos, los dos siguientes, físicos matemáticos, y había también un astrofísico, un oficial del ejército y un antiguo agrimensor. Más tarde el grupo se completó con un tercer fisiólogo, un físico general y dos matemáticos, se le conoció con el nombre de "Circulo de Blackett". Es vidente la extensa gama de disciplinas de ese grupo de once hombres de ciencia, que después creció y se dividió, lo que dio por resultado, que las tres fuerzas militares inglesas tuvieran un grupo de investigación de operaciones, este tipo de actividades, fue conocido en Inglaterra como "Investigación Operacional".

Sir Robert Watson-Walt, que pretendió ser el iniciador de los dos primeros estudios sobre investigación de operaciones en 1937, recomendó que se introdujera la investigación de operaciones, en los departamentos del Secretario de Guerra y del Secretario de la Marina de los Estados Unidos. Los problemas

2

iniciales incluían el radar y la creación de convoyes de la marina mercante, destinada a aminorar las pérdidas causadas por los submarinos enemigos.

En la Fuerza Aérea de los Estados Unidos se le dio el nombre de "Análisis de Operaciones" y en el Ejército y la Marina de los Estados Unidos, los de "Investigación de Operaciones" y de "Evaluación de Operaciones", respectivamente. Ese tipo de actividades no sólo se desarrolló en Inglaterra y los Estados Unidos, sino también en Canadá y Francia, durante la Segunda Guerra Mundial.

Al finalizar la guerra, los investigadores de operaciones comenzaron a ocuparse de los problemas gubernamentales e industriales. Se aceptaron las consultas administrativas, que nunca habían sido populares en Inglaterra, porque los administradores ingleses estaban dispuestos a probar un nuevo enfoque, para aumentar la productividad y las utilidades, o sea la investigación de operaciones.

En Inglaterra la investigación de operaciones conquistó una posición muy sólida en el gobierno y en los negocios, para la solución de problemas difíciles y complejos.

#### **1.2. Características**

Las características esenciales de la investigación de operaciones son las siguientes:

#### **Examen de las relaciones funcionales en un sistema**

Significa que la actividad de cualquier función o parte de una empresa, tiene algún efecto en la actividad de cualquier otra función o parte. Para evaluar cualquier decisión o acción a emprender en una organización, es necesario identificar todas las interacciones importantes y determinar su efecto en toda la organización, comparándolas con la función involucrada originalmente. Por lo tanto, al evaluar un problema de I. O., habrá que examinar y escoger las funciones y sus componentes relativos, en vista del significado y de la mensurabilidad de sus interacciones.

#### **Utilización de un grupo interdisciplinario**

Es muy valioso el uso de un grupo interdisciplinario en la investigación de operaciones, con hombres de ciencia (matemáticos, físicos, químicos, ingenieros, estadistas etc.), esto debido a que puede hablarse de problemas físicos, químicos, biológicos, psicológicos, sociales y económicos, como si todos fueran de naturaleza categórica. En realidad, las diversas disciplinas, describen formas diferentes de estudiar el mismo problema.

Si se hace que los hombres de ciencia de muchas disciplinas, trabajen colectivamente en un problema, se aumentarán los enfoques posibles para resolverlo. Otra de las ventajas adicionales es, que la mayor parte de los problemas de negocios tienen aspectos contables, biológicos, económicos, matemáticos, físicos, psicológicos, sociológicos, estadísticos y de ingeniería. Es perfectamente razonable, que las fases individuales de un problema, se comprendan y analicen mejor por los que tienen el adiestramiento necesario, en los campos apropiados.

#### **Adopción de un enfoque planeado**

El método básico de la investigación de operaciones, es el "método científico". Casi todas las investigaciones científicas, por ejemplo la química y la física, se prestan muy bien al estudio de laboratorio, sin demasiada interferencia de parte del mundo exterior. Sin embargo, esto no ocurre con los problemas de negocios o los sistemas que estudia el grupo de I. O. Además los problemas de investigación de operaciones, generalmente, son diferentes y a veces imposibles de manipular y controlar en su propio ambiente, para fines de experimentación. Por lo tanto la I. O. tiene que vencer obstáculos aparentemente infranqueables.

El investigador de operaciones puede cambiar ciertas variables y mantener otras constantes, para tratar de averiguar, cómo se afectaría el sistema. Por consiguiente, es posible simular el mundo real y experimentar con él, en términos abstractos.

La construcción de modelos matemáticos, puede ser muy difícil y pueden resultar en expresiones matemáticas muy complejas, lo que hace que al final los modelos tomen la forma de un sistema de ecuaciones.

Los pasos básicos del método científico, son los siguientes: observación, definición del problema, formulación de una hipótesis, experimentación y verificación. Esos son los pasos tradicionales del método científico, una versión actualizada del mismo, incluye modelos matemáticos, establecimiento de los controles adecuados y utilización de computadora en muchos casos.

#### **Descubrimiento de nuevos problemas para su estudio**

La premisa principal de esta característica, es que en la solución de un problema de esta índole (I. O.) se descubren nuevos problemas. Los problemas interrelacionados, que descubra el enfoque de I. O. no tienen que resolverse todos al mismo tiempo. Sin embargo, cada uno de ellos tendrá que ser resueltos, considerando los demás, a fin de obtener los máximos beneficios, sin embargo la aplicación de sus resultados, no necesita esperar hasta que se resuelvan todos los problemas interrelacionados.

#### **1.3. Definición de la investigación de operaciones**

Existen varias definiciones de investigación de operaciones, según sea el autor de cada texto, en este trabajo, se define de la siguiente manera: La investigación de operaciones, es la aplicación del "enfoque planeado (método científico) y un grupo interdisciplinario a fin de representar las complicadas relaciones funcionales, como modelos matemáticos para suministrar una base cuantitativa en la toma de decisiones, y descubrir nuevos problemas para su análisis cuantitativo". (9:23)

#### **1.4. Aplicación**

Por la metodología que utiliza la investigación de operaciones (método científico), y que se vale de diferentes modelos para el estudio de los problemas y desarrollo de soluciones, puede ser aplicada en muchas áreas, tanto en la administración pública como privada.

A continuación se detallan las áreas de éxito de la investigación de operaciones:

#### **1.4.1. Compras y obtención de materiales:**

Su aplicación es de mucha importancia en la compra de materias primas y otros materiales necesarios en la producción, debido a que se utiliza para fijar reglas en los precios de compra, cuando estos son muy irregulares durante cierto periodo de tiempo.

La investigación de operaciones también se utiliza para determinar el modelo de maquinaria y fabricante especifico en la adquisición de activos fijos. Se han desarrollado modelos que indican el momento exacto en el que se debe de remplazar la maquinaria o equipo de producción, después de determinado número de años. Se han desarrollado estudios que indican en que ocasión el equipo que se adquiere debe de ser nuevo o usado. (9:55)

#### **1.4.2. Manufactura:**

La investigación de operaciones ha conquistado una posición muy firme en el área de manufactura. Es de mucha utilidad en la mezcla óptima de materiales, para asignar órdenes de producción a las diversas fábricas de la empresa, basándose en los costos de producción y de traslado.

La investigación de operaciones se ha empleado también en la selección de los lugares y tamaño que deberá tener las fábricas y bodegas, para evitar recorridos innecesarios en los traslados del producto y espacios ociosos o insuficientes en las bodegas.

#### **1.4.3. Mercados y distribución física:**

La investigación de operaciones se está aplicando cada vez más en la distribución y venta de productos. Se ha empleado para determinar qué proporción del total del presupuesto del mercado debe emplearse en personal de ventas, publicidad y producción.

Ha ayudado al desarrollo e introducción de muchos productos nuevos; así como en la selección del momento oportuno en el que se debe lanzar al mercado un producto nuevo, para predecir la demanda y pronosticar las estrategias y acciones de las empresas competidoras. (9:56)

#### **1.4.4. Finanzas y Contabilidad:**

Los estudios de investigación de operaciones se han empleado también para desarrollar procedimientos automáticos; aplicados en el campo de la contabilidad y de procesamiento de datos, con esto se busca una disminución en los costos de oficina y a la vez un buen control interno.

Es aplicado principalmente en los siguientes problemas financieros: análisis de flujo de efectivo, requerimientos de capital a largo plazo, inversiones alternativas, fuentes de capital y políticas de dividendos. Estos son solo algunos de los problemas más comunes que se han resuelto con su aplicación.

#### **1.4.5. Personal:**

La influencia de la automatización y la posibilidad de acelerarla para disminuir los costos de una empresa sin causar molestias a los empleados de las fábricas, es un problema para estudio y solución con la investigación de operaciones, los estudios anteriores han determinado cuál mezcla de edad y pericia es mejor en ciertas condiciones. (9:57)

#### **1.4.6. Investigación y desarrollo:**

La investigación de operaciones se ha utilizado para determinar el presupuesto que se debe de asignar para investigación y desarrollo, y la asignación apropiada para las investigaciones básicas o aplicadas. El monto de cada proyecto, el tamaño de las instalaciones de investigación y desarrollo y el personal que debe de contratarse para cada área de esta. (9:58)

#### **1.5. Ventajas**

Aporta mucho en los problemas complejos de las empresas, apoyando en investigaciones más profundas que darán como resultado, beneficios y mejoras de mayor alcance. También apoya en los procesos y toma de decisiones, proporcionando un control eficaz y una optimización de los beneficios.

#### **1.6. Definición de modelo**

"Es una representación o abstracción de una situación u objeto real, que muestra las relaciones (directas e indirectas) y las interrelaciones de la acción y la reacción en términos de causa y efecto". (9:24)

Debido a que un modelo es una abstracción de la realidad, puede ser menos complicada que la realidad misma, pero este deberá de ser representativo de aquellos aspectos de la realidad, que se están investigando.

#### **1.7. Tipos de modelos**

La base más común para la clasificación de los modelos, es la de tipos, que incluye: icónico, analógico y simbólico o matemático.

#### **1.7.1. Modelos icónicos**

Son una representación física de algunos objetos, ya sea en forma idealizada o en escala distinta, adecuados para la descripción de acontecimientos en un momento específico de tiempo, y pueden ser representados en dos dimensiones (fotografía, plano y mapa), o tres dimensiones (globo, automóvil, y avión). Cuando un modelo sobrepasa la tercera dimensión, como ocurre en muchos problemas de investigación de operaciones, es imposible construirlo físicamente, y entonces pertenece a otra categoría de modelos, llamados simbólicos o matemáticos.

#### **1.7.2. Modelos analógicos**

Estos pueden representar situaciones dinámicas y se usan más que los icónicos, porque pueden demostrar las características del acontecimiento que se estudia. A menudo, un modelo analógico es muy adecuado para representar relaciones cuantitativas, entre las propiedades de los objetos de varias clases. Son ejemplos de éstos, las curvas de demanda, las curvas de distribución de frecuencia en las estadísticas y los diagramas de flujo.

#### **1.7.3. Modelos simbólicos o matemáticos**

Son verdaderas representaciones de la realidad, y toman la forma de cifras y símbolos matemáticos. Comienzan como modelos abstractos, formados en la mente y que luego se registran como modelos simbólicos. Sus dentro de sus principales atributos esta que son: concisos, precisos y fáciles de comprender, sus símbolos son manipulables y se escriben más rápidamente. Además, se prestan a las manipulaciones de las computadoras. Un ejemplo de estos serían las ecuaciones.

#### **1.8. Tipos de modelos matemáticos**

#### **1.8.1. Cualitativos y cuantitativos**

Son cualitativos, los problemas de I. O. que se ocupan de las cualidades o propiedades de los componentes. Cuando construimos un modelo matemático e insertamos símbolos para representar constantes y variables (en gran parte números), entonces lo llamamos cuantitativo.

#### **1.8.2. Probabilísticos y determinísticos**

Son probabilísticos, aquellos que tienen como base, las probabilidades, las estadísticas y que se ocupan de incertidumbres futuras. En este tipo, hay una base de experiencia pasada, para calcular la probabilidad que existan las condiciones pertinentes, presentes y futuras, en la toma de decisiones bajo incertidumbre.

Los modelos cuantitativos, que no contienen consideraciones probabilísticas, se llaman determinísticos. Algunos ejemplos de estos últimos serian los siguientes: ganancia nula, inventario, programación lineal y PERT. En éstos la atención se enfoca en aquellas situaciones que al tener en cuenta los factores críticos, se supone que son cantidades determinadas o exactas, se usan valores precisos y determinados.

#### **1.8.3. Descriptivo y de optimización**

El modelo descriptivo se construye como la descripción matemática de una condición del mundo real, en el pasado, se ha usado para poder aprender más, sobre algún problema. Puede emplearse para mostrar gráficamente la situación, para ver en qué forma puede arreglarse de nuevo, y para determinar los valores de la misma que están implícitos en las circunstancias atenuantes, pero que no son claramente visibles para el observador. Éste tiene la capacidad de solución, sin embargo, no se hace intento alguno para escoger la mejor alternativa.

Cuando se trata de una optimización, se hace un esfuerzo concertado, para llegar a una solución óptima, cuando se presentan alternativas. Por consiguiente, un modelo de optimización, se ocupa de una respuesta óptima, mientras el descriptivo, no intenta seleccionar la mejor alternativa, sino tan sólo, describir las selecciones presentes.

#### **1.8.4. Estáticos y dinámicos**

Los modelos estáticos se ocupan de determinar una respuesta para una serie especial de condiciones fijas, que probablemente, no cambiarán significativamente a corto plazo. Un modelo estático dará por resultado, la mejor solución, basada en esa condición estática. Un modelo dinámico, está sujeto al factor del tiempo, que desempeña un papel esencial en la secuencia de las decisiones, permitiendo encontrar las decisiones óptimas, para los periodos que quedan todavía en el futuro.

#### **1.9. Proceso de construcción de un modelo**

Siempre que se utilice investigación de operaciones, para resolver el problema de una empresa en la construcción del modelo matemático, se debe de utilizar un procedimiento ya establecido, este se llama, de los siete pasos:

Paso 1. Plantear el problema. El investigador de operaciones define primero el problema de la empresa. En dicha definición se incluyen los objetivos específicos, y las partes de éste.

Paso 2. Observar el sistema. El investigador de operaciones, reúne información para estimar el valor de los parámetros que afectan el problema de la empresa. Estas estimaciones se utilizan para elaborar y evaluar un modelo matemático del problema.

11

Paso 3. Formular un modelo matemático del problema. En este paso, el investigador de operaciones realiza la transcripción de las situaciones de la vida real en lenguaje matemático, de todas las variables que intervendrán en el estudio, así como el planteamiento de las restricciones de recursos y la función objetivo que se pretende alcanzar.

Paso 4. Verificar y usar el modelo para predecir. El investigador trata de determinar si el modelo matemático elaborado en el paso tres, es una representación exacta de la realidad. Evaluar si se agregaron las restricciones necesarias.

Paso 5. Seleccionar una opción adecuada. El investigador, dado un modelo y un conjunto de opciones, selecciona ahora la opción que cumple con la función objetvo planteada

Paso 6. Presentar los resultados y la conclusión del estudio del problema. Aquí, el investigador presenta el modelo y las recomendaciones surgidas del paso 5, a la persona o al grupo que toma las decisiones. En algunas situaciones, se podrían presentar varias opciones, y dejar que la empresa seleccione la que mejor cumple con sus necesidades.

Después de presentar los resultados del estudio de investigación de operaciones, el analista podría encontrar que la empresa, no aprueba la recomendación. Lo anterior podría ser el resultado de una definición incorrecta de los problemas de la empresa, o el fracaso para hacer intervenir a quien toma las decisiones desde el inicio del proyecto.

Paso 7. Poner en marcha y evaluar las recomendaciones. Si la empresa acepta el estudio, entonces el analista ayuda a poner en marcha las recomendaciones.

12

Se debe monitorear en forma continua el sistema, para tener certeza que las recomendaciones permiten que la empresa cumpla con sus objetivos. (12:5)

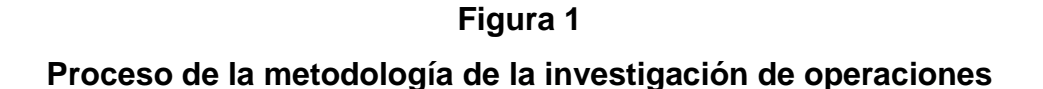

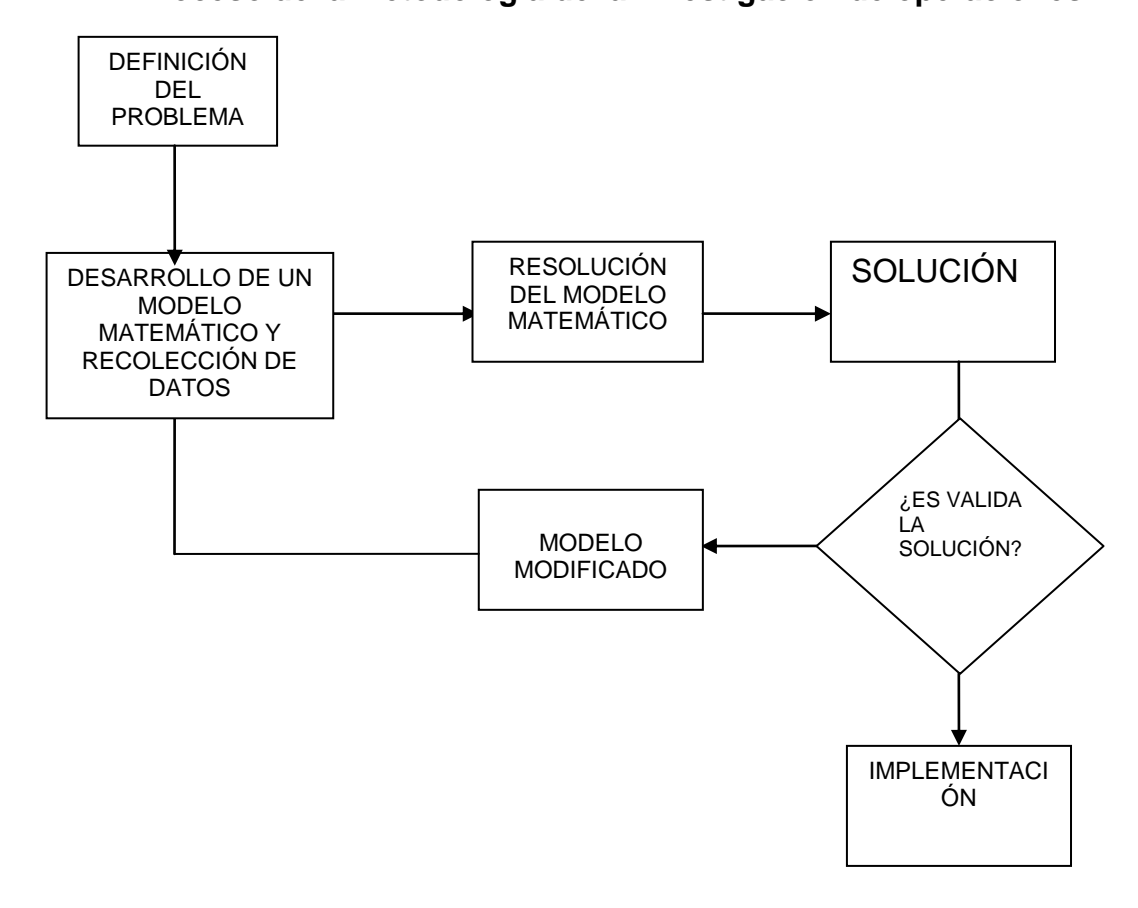

Fuente: Libro Investigación de operaciones, Autor: KAMLESH MATHUR, DANIEL SLOW (5:4)

#### **1.10. Programación lineal (PL)**

Este es un procedimiento matemático que se utiliza para maximizar o minimizar una función objetivo, donde todas las funciones objetivo y restricciones deben de ser lineales, de ahí deriva la palabra lineal.

Es un procedimiento muy aplicable a casos reales, tales como, la programación de cierta cantidad de producción, ya sea para maximizar la ganancia o para minimizar los costos.

Principió con el método de análisis de insumo-producto, desarrollado por el economista W.W. Leontief. Hitchcock interpretó primeramente "un problema de tipo de transportación" en 1941. El desarrollo actual de la programación lineal para los negocios y la industria, se atribuye al doctor George D. Dantzing, un matemático que presentó su "método Simplex" como un procedimiento sistemático, para resolver un problema de programación lineal. (9:229)

En la programación lineal, la función objetivo y todas las restricciones son lineales, y todas las variables son continuas (pueden asumir valores fraccionales). (5:63)

#### **1.10.1. Aplicación**

En la actualidad, la PL encuentra aplicación en casi todos los campos de actividades, pudiendo indicarse concretamente:

- Aplicación de marketing
- Aplicaciones de manufactura
- Aplicaciones de programación de mano de obra
- Aplicaciones de finanzas
- Aplicaciones de mezcla de ingredientes
- Aplicaciones de transporte. (7:307)

#### **1.10.2. Formulación de problema de programación lineal**

"La formulación de un programa lineal implica, el desarrollo de un modelo matemático que represente el problema administrativo. Por lo tanto, para formular un programa lineal, es necesario entender cabalmente el problema al que se enfrenta. Una vez que se haya entendido, es posible comenzar a desarrollar la formulación matemática del problema. Los pasos en la formulación de un programa lineal son los siguientes:

1. Entender el problema administrativo que se enfrenta.

2. Identificar el objetivo y las restricciones.

3. Definir las variables de decisión.

4. Utilizar las variables de decisión, para escribir expresiones matemáticas de la función objetivo y de las restricciones." (6:251)

Maximizar  $Z = C X_1 + C_2 X_2 + \dots + C_n X_n FO$ Sujeto a  $a_{11} X_1 + a_{12} X_2 + \dots + a_{1n} X_n \le b_1$  restricciones  $a_{21} X_1 + a_{22} X_2 + \dots + a_{2n} X_n \leq b_2$ ..............................................................  $a_{m1} X_1 + a_{m2} X_2 + \dots + a_{mn} X_n \leq b_m$ debiendo ser  $X_1$  ≥ 0  $X_2$  ≥ 0, ...  $X_n$  ≥ 0 condición de no negatividad

dónde:

 $X_i$ : Variables del problema o de decisión,  $j = 1 ... n$ 

n: número de variables.

m: número de restricciones.

 $a_{ii}$ ,  $b_i$ ,  $c_i$ : constantes,  $i = 1, ..., m$ ;  $j = 1, ..., n$ 

Los valores de b<sub>i</sub>, imponen un límite a las variables independientes y, por consecuencia, a la función objetivo. (6:252)

#### **1.10.3. Métodos de solución:**

#### **1.10.3.1. Método gráfico**

El procedimiento del método gráfico únicamente es útil cuando existen dos variables de decisión, cuando hay más de dos variables, no es posible mostrar la solución en una gráfica bidimensional y se debe recurrir a enfoques más complejos como el método simplex. Sin embargo, el método gráfico es muy valioso y nos ofrece una visión de cómo funcionan otros métodos.

"Para encontrar la solución óptima de un problema de programación lineal, primero se debe identificar un conjunto, o región de soluciones factibles. El primer paso para hacerlo consiste en graficar cada restricción del problema. La variable T se representa en el eje horizontal de la gráfica, en tanto que la variable C, se grafica en el eje vertical. La notación (T, C) se utiliza para identificar los puntos de la gráfica. Las restricciones de no negatividad significan, que siempre se está trabajando en el primer cuadrante de una gráfica." (6:253)

#### **1.10.3.2. Método simplex**

Es un procedimiento más analítico de solución de problemas, capaz de resolver problemas más complejos que los resueltos con el método gráfico, sin restricción en el número de variables, es un método que utiliza las repeticiones, permite mejorar las soluciones en cada una de ellas hasta legar a la solución óptima.

"El método fue desarrollado por George Dantzing para la resolución de cualquier problema de PL, que presentan, en general, un número de incógnitas mayor que el número de ecuaciones, resultando así un sistema, que si es compatible, tiene infinitas soluciones." (1:35)

#### **1.11. Modelo de transporte**

El modelo de transporte, es una clase importante de problema de programación lineal, que relaciona orígenes con destinos en la búsqueda de la reducción de costos en el traslado de mercadería o insumos.

Cuando se habla de transporte, no se refiere precisamente a lo que se conoce en la vida cotidiana, en este caso se define como transporte, a un modelo matemático que es utilizado como una herramienta, para crear la estructura de un mapa de distribución óptimo, en el traslado de mercadería o materia prima de un lugar a otro, de un punto de origen o distribuidora a un punto de destino o cliente y al mismo tiempo satisfacer los límites de oferta como los requerimientos de demanda.

Esta técnica, es particularmente usada en organizaciones que producen el mismo producto en numerosas plantas, y que envían sus productos a diferentes destinos, también es útil en distribución, análisis de localización de plantas y programación de la producción.

"El origen de los modelos de transporte data de 1941, cuando F. L. Hitchcok presentó un estudio titulado The Distribution of a Product from Several Sources to Numerous Localities, y se considera como la primera contribución importante para la solución de los problemas de transporte. En 1947, T. C. Koopmans presentó un estudio, no relacionado con el de Hitchcock, llamado Optimum Utilization of the Transportation System. Esas dos contribuciones han ayudado al desarrollo de los modelos de transporte, que comprenden muchos sitios de embarque y muchos puntos de destino." (9:297)

#### **1.11.1. Tipos de modelos de transporte**

Pueden darse dos tipos:

- Equilibrado
- No equilibrado

#### **a) Equilibrados**

Se da cuando la sumatoria de las ofertas en el origen, es igual a la sumatoria de la demanda en los destinos, estos casos no son comunes en la vida real, con frecuencia son presentados así con fines didácticos.

#### **b) No equilibrados**

Esta situación ocurre con bastante frecuencia en problemas de la vida real, en este caso, la demanda total no es igual a la oferta total. Estos problemas no equilibrados o desbalanceados pueden ser manejados con facilidad mediante los procedimientos de solución precedentes, si primero se introducen orígenes o destinos ficticios. En el caso en el que la oferta total es mayor que la demanda total, se crea un destino ficticio (distribuidora) con una demanda exactamente igual al excedente.

"Si la demanda total es mayor que la oferta total, se introduce un origen ficticio (bodega) con una oferta igual al exceso de demanda sobre la oferta. En cualquiera de los casos, se asignan coeficientes cero en el costo de envío a cada localidad o ruta ficticia, porque en realidad no se hace ningún envío de una bodega ficticia a una distribuidora ficticia. Cualesquiera unidades asignadas a un destino ficticio representan una capacidad excedente y las asignadas a un origen ficticio representan una demanda no satisfecha." (6:358)

#### **1.11.2. Orígenes y destinos ficticios**

Como se menciona en el párrafo anterior, los orígenes y destinos ficticios, son utilizados cuando se presenta un modelo de transporte del tipo no equilibrado.

Un origen ficticio es una cantidad de oferta no real, creada con el objetivo de equilibrar la oferta con la demanda, este es utilizado cuando la demanda es mayor que la oferta, y debe de ser una cantidad igual a la diferencia entre ambas.

El destino ficticio al igual que el origen ficticio, es una cantidad de demanda no real, solo que este es utilizado cuando la demanda total es menor que la oferta total, por lo tanto, la cantidad ficticia de demanda debe de ser igual a la diferencia entre el origen y el destino.

En ambos casos, el costo de transporte de cada una de estas unidades debe de ser igual a cero, y su uso finaliza hasta que se realice el cuadro óptimo de distribución, ya que no se realizara ningún envío o recepción en los orígenes y destinos ficticios.

#### **1.11.3. Planteamiento y construcción del modelo de transporte**

El problema general está representado por la red en el figura dos:

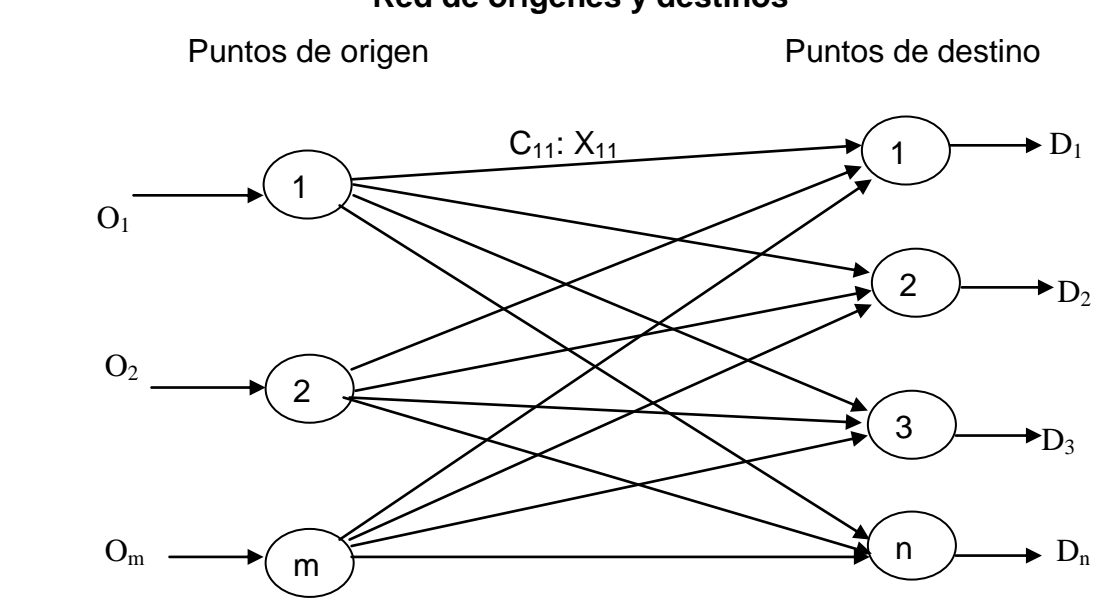

### **Figura 2 Red de orígenes y destinos**

Fuente: tomado como base del libro Introducción a la Investigación de Operaciones (5:285)

#### Planteamiento matemático

Para que "m" orígenes puedan suplir la demanda de "n" destinos, se debe plantear de la siguiente manera:

Forma matemática de la estructura de transporte

Para que "m" orígenes puedan suplir la demanda de "n" destinos, se debe plantear de la siguiente manera:

Forma matemática de la estructura de transporte:

"Minimizar Z= C<sup>11</sup> X<sup>11</sup> + C<sup>12</sup> X12+ ................+ CmnXmnFO

Sujeto a  $X_{11} + X_{12} + \dots + X_{mn} = A_1$  restricciones

Origen  $X_{21} + X_{22} + \dots + X_{mn} = A_2$ 

..............................................................

 $X_{m1} + X_{m2} + \ldots + X_{mn} = A_n$ 

Destinos

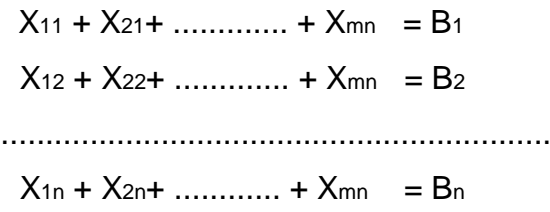

Dónde:

Om: Unidades de oferta en el origen.

Dn: Unidades de oferta en el destino.

Cmn: El costo de transporte por unidad del punto de origen al punto de destino.

Xmn: La cantidad enviada del origen al destino." (5:286)

Cualquier solución básica factible debe quedar con  $(m + n - 1)$ , donde  $(m)$  es el número de filas y (n) es el número de columnas. Este resultado debe ser igual al número de asignaciones realizada en la matriz de cálculo, de lo contrario para optimizar el resultado a través del método de pasos secuenciales, se deberá agregar una asignación ficticia con valor cero.
#### **1.11.4. Matriz de origen y destino**

Ésta puede ser cuadrada o rectangular, dependiendo de las cantidades de orígenes y destinos, y necesita la siguiente información:

Cantidad disponible en el origen (oferta)

Cantidad requerida en el destino (demanda)

Costo de transporte por unidad de cada origen a cada destino.

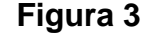

#### **Matriz de origen y destino**

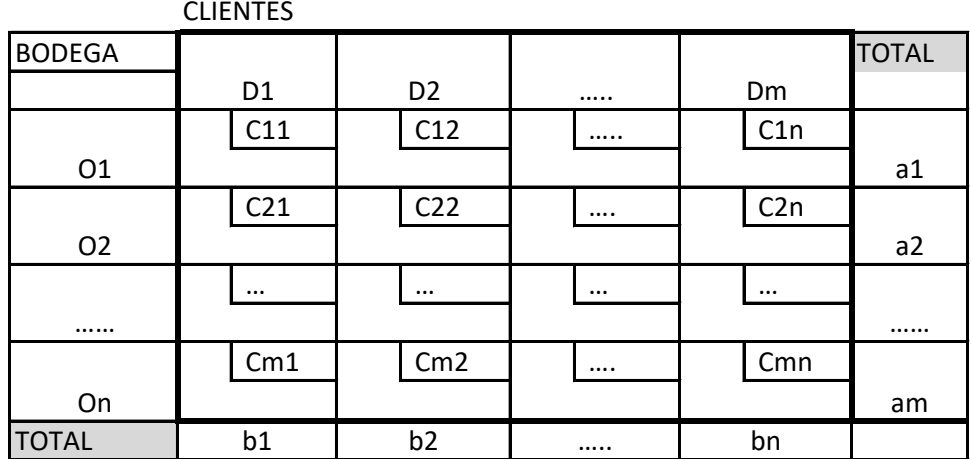

Fuente: Elaboración propia con base a conocimientos didácticos obtenidos

Dónde:

 $D =$  Destino

 $O =$  Origen

- C = Costo unitario de transporte
- a = Disponibilidad en el origen
- b = Requerimiento en el destino

#### **1.11.5. Métodos de solución del modelo de transporte**

Existen diversos métodos para establecer la solución básica factible, en este estudio se plantearan tres:

#### **A. Esquina noroeste**

El método de la esquina noroeste no utiliza el costo de envío como una variante decisiva para la selección de la ruta a asignar, se basa únicamente en un procedimiento ya establecido, así que puede producir una solución básica factible (sbf) inicial que tiene un costo de envío muy alto. Por lo tanto, determinar una solución óptima podría requerir varios pivotes o repeticiones en los pasos secuenciales. (12:378)

Es un método capaz de solucionar problemas de transporte o distribución, mediante la consecución de una solución básica inicial que satisfaga todas las restricciones existentes. Tiene ventaja frente a sus similares debido a que es un método sencillo y fácil de aplicar. Su aplicación es de mucha utilidad cuando se tienen demasiadas fuentes de demanda y destinos, esto se debe a que todas las asignaciones siguen un orden, por lo tanto es difícil confundirse en el proceso.

Su nombre se debe al procedimiento que se sigue para su solución, el cual inicia en la ruta, celda o esquina noroeste, y así continua realizando asignaciones de izquierda a derecha en cada fila, hasta que se agote la oferta o se satisfaga la demanda para trasladarse a la siguiente fila.

A continuación se presenta el procedimiento para su desarrollo.

#### **Procedimiento:**

- a) Determinar si es un problema equilibrado (oferta = demanda), si el problema no es equilibrado, entonces se hace necesario, agregar un origen ficticio si la oferta es menor a la demanda, o un destino ficticio si la demanda es menor a la oferta.
- b) Construir la matriz de origen y destino
- c) El método de la esquina noroeste comienza con la asignación de la máxima cantidad posible que agote la oferta o satisfaga la demanda, en la celda de la esquina noroeste (la celda de la primera fila y primera columna).
- d) Ajustar las cantidades de oferta y demanda, restando la cantidad asignada, cancelando las celdas en las que ya no sea posible asignar alguna cantidad.
- e) Si se agota la oferta, la siguiente asignación se hace en la celda de abajo, si quedó satisfecha la demanda, la siguiente asignación se hace en la celda de la derecha, las ofertas se agotan recorriendo de izquierda a derecha, y las demandas se satisfacen recorriendo de arriba hacia abajo.

El proceso termina hasta que todas las ofertas y todas las demandas sean iguales a cero, luego de esto se elabora una tabla en la que se indica como quedó el programa de distribución. (2:284)

#### **B) Mínimo costo**

"El método de mínimo costo, utiliza los costos de envío en un esfuerzo por producir una solución básica factible (sbf), que tenga un menor costo total. Con algo de suerte, se requerirán entonces pocos pivotes para hallar la solución óptima del problema." (12:378)

Es un procedimiento desarrollado con el objeto de resolver problemas de transporte. Es un método más elaborado que el método de la esquina noroeste, ya que éste sí toma en cuenta los costos del traslado para la asignación de las ofertas o demandas.

23

#### **Procedimiento:**

- **a.** Determinar si es un problema equilibrado (oferta = demanda), si el problema no es equilibrado, entonces se hace necesario, agregar un origen ficticio si la oferta es menor a la demanda, o un destino ficticio si la demanda es menor a la oferta.
- **b.** Construir la matriz de origen y destino
- **c.** Identificar la celda con el menor costo, dentro de todas las celdas de la matriz, y asignarle una cantidad que agote la oferta o satisfaga la demanda, si hubiera dos o más celdas con el mismo costo menor, la asignación se realiza de forma arbitraria.
- **d.** Ajustar las cantidades de oferta y demanda, restando la cantidad asignada, cancelando las celdas en las cuales ya no sea posible hacer alguna asignación.
- **e.** Repetir los pasos c y d, hasta que todas las ofertas y todas las demandas sean iguales a cero, luego elaborar el programa de distribución. (12:378)

#### **C) Aproximación de Vogel**

"El Método de Aproximación de Vogel (VAM, por sus siglas en inglés) usa la información de costos mediante el concepto del costo de oportunidad, para determinar una solución inicial factible. En consecuencia el VAM utiliza un costo de penalidad (costo de oportunidad), para cada fila y cada columna.

El Método de Aproximación de Vogel, aborda el problema de encontrar una buena solución inicial, bajo la premisa de tomar en cuenta los costos asociados con cada ruta alternativa. Ésta es una ventaja que la regla de la esquina noroeste no ofrece. Para aplicar VAM, primero se calcula para cada fila y columna la

penalización que se deberá enfrentar, si se envía por la segunda mejor ruta en lugar de hacerlo por el costo mínimo." (2:280)

#### **1.11.6. Costo de oportunidad**

En este estudio es llamado también, costo de penalización o multa, el nombre que se le da depende del autor consultado o del criterio del escritor. Este es el costo extra en el que se incurrirá, si no utilizamos la ruta con el costo menor, y no es más que la diferencia que existen entre las dos rutas con el menor costo de cada fila o columna.

#### **Procedimiento:**

- a) Determinar si es un problema equilibrado (oferta = demanda), si el problema no es equilibrado, entonces se hace necesario, agregar un origen ficticio si la oferta es menor a la demanda, o un destino ficticio si la demanda es menor a la oferta.
- b) Construir la matriz de origen y destino
- c) Se empieza calculando para cada fila y columna una multa, igual a la diferencia entre los dos costos menores de la fila, realizar lo mismo en cada columna.
- d) Identificar la fila o columna con el costo de oportunidad o multa mayor (los empates se resuelven arbitrariamente).
- e) Asignar tantas unidades como sea posible a la ruta con costo de envío menor de la fila o columna seleccionada.
- f) Ajustar las cantidades de oferta y demanda, restando la cantidad asignada, cancelando las celdas en las cuales ya no sea posible hacer alguna asignación.
- g) Calcular otra vez las diferencias de costos de la tabla de transporte, pero se deben omitir las filas o columnas eliminadas en el paso precedente.
- h) Realizar todo el procedimiento nuevamente desde el inciso "c" hasta que se obtenga una solución inicial factible, y elaborar el programa de distribución. (2:285)

#### **1.12. Método de evaluación**

Luego de haber obtenido la solución factible, con cualquiera de los métodos seleccionados, es necesario realizar una evaluación para alcanzar el programa óptimo de distribución, para esto se puede utilizar el método de los pasos secuenciales.

"El método de pasos secuenciales, es un procedimiento secuencial que empieza con una solución inicial factible del problema de transporte (como el que produce la regla de la esquina noroeste, mínimo costo o el método por aproximación de Vogel), para encontrar la solución óptima.

En cada paso, se intenta con este procedimiento enviar artículos por la ruta que no se haya usado en la solución factible en curso, en tanto que se elimina una de las rutas que esté siendo usada actualmente. Este cambio de rutas se hace de modo que: (1) la solución se conserve factible; (2) mejore (en este caso, disminuya) el valor de la función objetivo. El procedimiento cesa, cuando no hay cambio de rutas que mejoren el valor de la función objetivo. La solución que tenga esta propiedad será la óptima." (12:426).

Para su aplicación, es necesario que el número de asignaciones (celdas ocupadas), sea mayor o igual al número de filas más el número de columnas menos uno (m + n - 1), de lo contrario se debe de crear una asignación ficticia en cualquier celda vacía, asignando el número cero.

#### **Procedimiento**

Usar la solución factible encontrada, para evaluar el costo marginal de enviar materiales o mercadería a lo largo de cada una de las rutas no asignadas, es decir, de las celdas vacías. Se busca determinar el costo marginal de usarlas (el costo de enviar una unidad por esta ruta). Este procedimiento de reajuste se hará de la siguiente manera:

Utilizando ciclos así:

- a) Seleccionar una celda sin asignación para ser evaluada.
- b) Comenzar en esta celda, trazar un trayecto cerrado de regreso a la celda original, por medio de aquellas celdas que ya tengan asignación, y moverse sólo con desplazamientos horizontales y verticales.
- c) Iniciar con un signo más (+) en la celda no utilizada, colocar alternadamente signos menos (-) y signos más (+), en cada cuadro de la esquina del trayecto cerrado que se acaba de trazar.
- d) Calcular un índice de mejora, mediante la suma de las cifras de costo por unidad de cada celda que contienen un signo más, y luego restar los costos por unidad de cada celda que contiene un signo menos.
- e) Repetir los pasos de los incisos "a" al "d", hasta que se haya calculado un índice de mejora para todas las celdas no utilizados. Si todos los índices calculados son positivos o ceros, se llegó a una solución óptima. En caso

contrario, es posible mejorar la solución actual y disminuir los costos totales de envío. (3:400)

f) Si fuese el caso, que luego de calculados todos los índices de mejora, aún se encuentra alguno que sea negativo, repetir el procedimiento completo nuevamente, hasta que todos los cálculos obtenidos sean positivos o ceros.

#### **1.13. Conceptos técnicos**

#### **1.13.1. Costo**

El costo o coste, es el gasto económico que representa la fabricación de un producto o la prestación de un servicio.

"Costo es el efectivo o equivalente de efectivo, que se sacrifica para obtener bienes y servicios, que se espera que aporten un beneficio actual o futuro para la organización. Decimos equivalente de efectivo porque pueden entregarse activos no de efectivo a cambio de los bienes o servicios deseados.

Los costos se incurren para producir beneficios futuros. En una empresa con fines lucrativos, los beneficios futuros suelen significar ingresos." (3:35)

Se puede decir que es como una medida del gasto, porque si analizamos la elaboración de un producto determinado, debemos ir sumando todos los gastos de materiales y servicios, que se necesitan para la producción final del proceso. Estamos frente al gasto real que costó el producto. (8:79)

#### **1.13.2. Agua purificada**

El agua está en todas partes adoptando la forma de océanos, campos de hielo, lagos y ríos, cubre grandes extensiones, tanto en la superficie como por debajo de la superficie terrestre, esta también se puede encontrar en la atmósfera.

El agua está compuesta en su estructura molecular por una combinación de dos átomos de hidrógeno y uno de oxígeno  $(H_2O)$ 

Según los expertos, el agua es el alimento esencial para la vida, el agua regula nuestra temperatura, lubrica nuestras articulaciones y contribuye de forma decisiva a dar estructuras y forma al cuerpo, mediante la rigidez que proporciona a los tejidos, además el consumo de agua ayuda a mantener una piel hidratada, tersa y joven, pero para su consumo el agua debe de ser potable o estar purificada.

Se le conoce con el nombre de agua purificada, al agua que es apta para el consumo humano, la cual antes de su distribución, ha pasado por varios procesos, tanto químicos como físicos, que ayuda a desinfectarla.

#### **1.13.3. Empresas de agua purificada**

En Guatemala, las empresas de agua purificada se dedican a distribuir agua clorada, agua potable por cisternas, garrafones y botella.

Las empresas distribuidoras de agua pertenecen a la industria de los alimentos, y pueden ser tomadas dentro de la categoría de distribución de productos perecederos. En Guatemala existe una amplia red de empresas con categoría de grandes industrias de bebidas, que con el tiempo se han ido introduciendo en el negocio de la distribución del agua purificada para consumo humano; envasada en garrafones, botellas y bolsas.

29

Pero no son las únicas ya que al percatarse del éxito de estas, también se han proliferado pequeñas empresas formadas por ex trabajadores de las grandes industrias, que se han dedicado a envasar y distribuir este producto a un costo más favorable, pero que no garantizan la calidad del mismo, este último factor ha permitido la supervivencia en el mercado de las grandes industrias, esto porque generan una mayor confianza con sus productos.

#### **1.13.4. Distribuidora**

Es una empresa que se dedica al acopio de un producto determinado, y su distribución a los clientes finales. Actividad necesaria para una mejor distribución del producto de que se trate, estas ayudan a tener puntos de abastecimientos cercanos al cliente o consumidor final, siendo abastecidas a su vez por una fábrica o bodega central, con grandes cantidades de cada producto.

#### **1.13.5. Bodega**

Una bodega, es un lugar temporal de almacenamiento de ciertos productos para ser distribuidos, ya sea a bodegas de menor tamaño, distribuidoras o clientes mayoristas.

Existen diferentes tipos de bodega, las que pueden almacenar productos perecederos y no perecederos, de materia prima y de productos terminados.

#### **1.13.6. Transporte**

Se llama transporte al traslado de un lugar a otro de personas o bienes, es una actividad fundamental en la sociedad.

Para cumplir con esta actividad existen medios de transporte que pueden ser, públicos o privados, a continuación se mencionan:

• Transporte aéreo

30

- Transporte marítimo
- Transporte terrestre

El transporte terrestre: es aquel que utiliza ruedas para su desplazamiento, sobre la superficie terrestre.

En Guatemala los medios de trasporte terrestre más utilizados son: cabezales, camiones, autobuses, paneles y pickup.

Los vehículos que prefieren las empresas son: cabezales con remolques, capacitados para cargar desde 15 a 50 toneladas de producto, también se utilizan los camiones con capacidad de carga de cinco a diez toneladas, ya que estos son los más adecuados para las carreteras del país y se logra el traslado de una gran cantidad de mercancías.

#### **1.13.7. Rack**

Esta es una estructura metálica cuadrada, de aproximadamente dos metros de alto por un metro de ancho en cada uno de los cuatro lados, se utiliza para trasladar garrafones de agua purificada, tiene un espacio para el traslado de 30 garrafones, ocupando 3 filas de 5 garrafones en cada uno de sus dos lados.

#### **1.13.8. Garrafón**

Nombre que se le da comúnmente a un recipiente de forma cilíndrica, utilizado para trasportar o almacenar cualquier tipo de líquidos, tiene una capacidad regularmente de 19 litros.

#### **CAPITULO II Situación Actual de la empresa**

En este capítulo, se incluyen los resultados obtenidos en la investigación de la empresa, tales como datos generales, costos de transporte, sueldos, seguros, ofertas y demandas.

#### **2.1. Empresa distribuidora de agua purificada**

Esta es una empresa perteneciente a la industria de productos de consumo perecederos, dedicada a la elaboración y distribución de agua purificada; de una de las marcas más reconocidas en el mercado guatemalteco, la marca que distribuye tiene una historia de más de 70 años de ser comercializada, en Guatemala.

Sin embargo, la empresa objeto de estudio fue fundada en el año 2008, recibiendo desde el momento de su fundación, los derechos para la distribución de esta marca. Para lograr una mejor cobertura del mercado, cuenta con varias distribuidoras ubicadas en el territorio guatemalteco.

Sus plantas y fuentes de abastecimiento de agua se encuentran en, zona 2 y en el kilómetro 15 de la carretera a El Salvador, ambas en el departamento de Guatemala.

La estructura administrativa está conformada según se detalla en la figura 4:

#### **Figura 4**

#### **Organigrama de la empresa objeto de estudio**

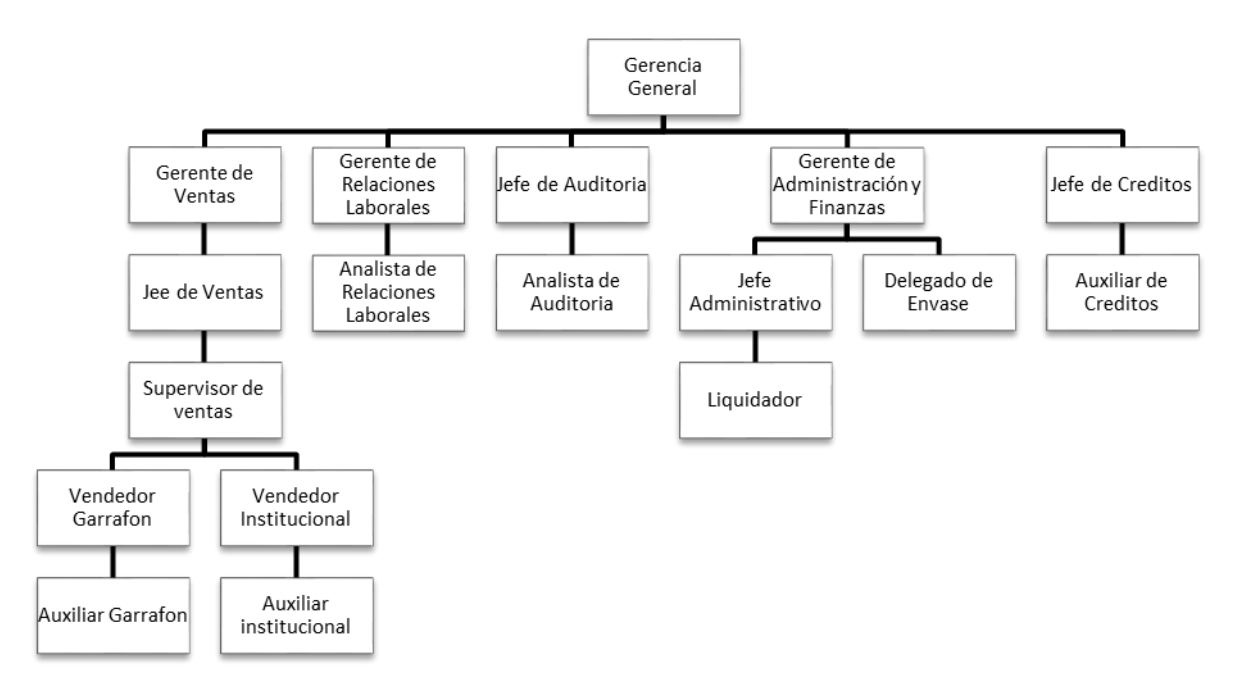

Fuente: imagen proporcionada por el departamento de Recursos Humanos

#### **2.2. Transporte**

Para cubrir la distribución del producto en sus distintos territorios cuenta con 13 cabezales con capacidad carga de 15 a 50 toneladas, de las marcas INTERNATIONAL en su mayoría y uno de la marca MACK.

#### **2.3. Costos**

A continuación, se presenta el costo promedio de cada kilómetro recorrido, tomando para ello el promedio de los costos incurridos de julio a diciembre del año 2015, con las siguientes variables: combustible, sostenimiento mecánico, llantas, imagen, seguro, depreciación y sueldos.

#### **Cuadro 1**

#### **Costo en quetzales de cada kilómetro recorrido**

#### **Reporte de Operaciones por Centro/Agencia**

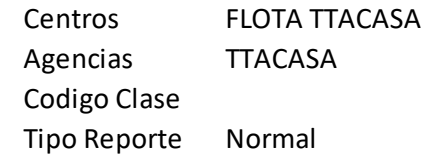

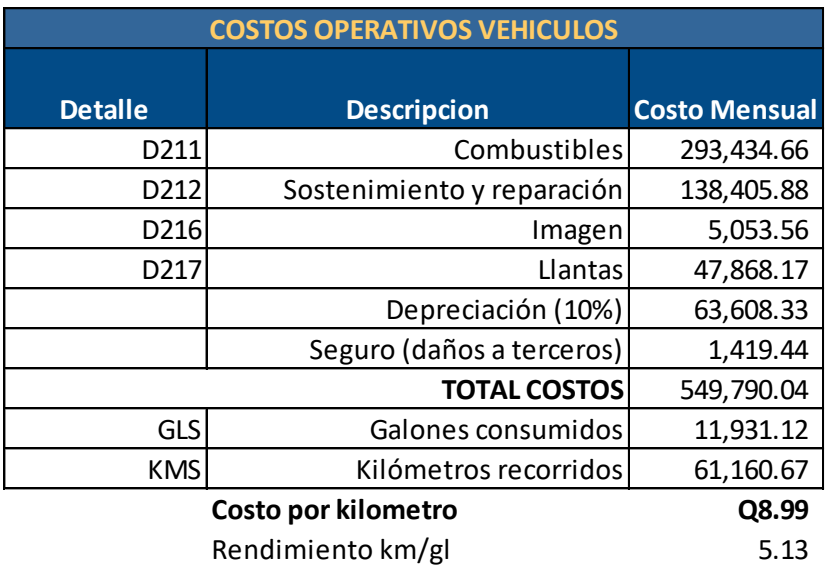

Fuente: datos proporcionados por la empresa, tomados del programa Flota.Net.

#### **Sueldo**

A continuación se presenta el prorrateo de un sueldo mensual, con el fin de poder asignar lo correspondiente a cada kilómetro recorrido, esto para hacer que coincida con la forma de costeo que se maneja ya en la primera parte del costo por kilometro.

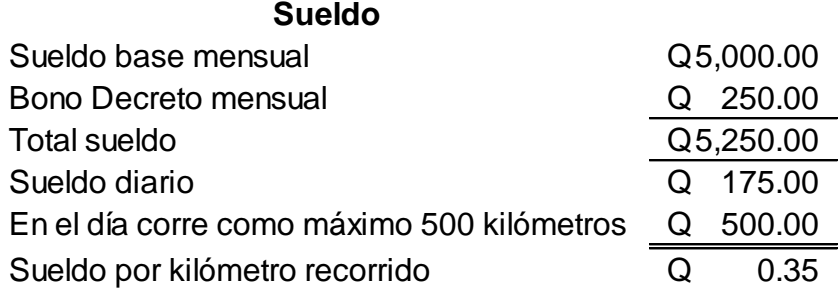

#### **2.4. Orígenes y destinos**

A continuación se presentan los orígenes y destinos, utilizados para este estudio.

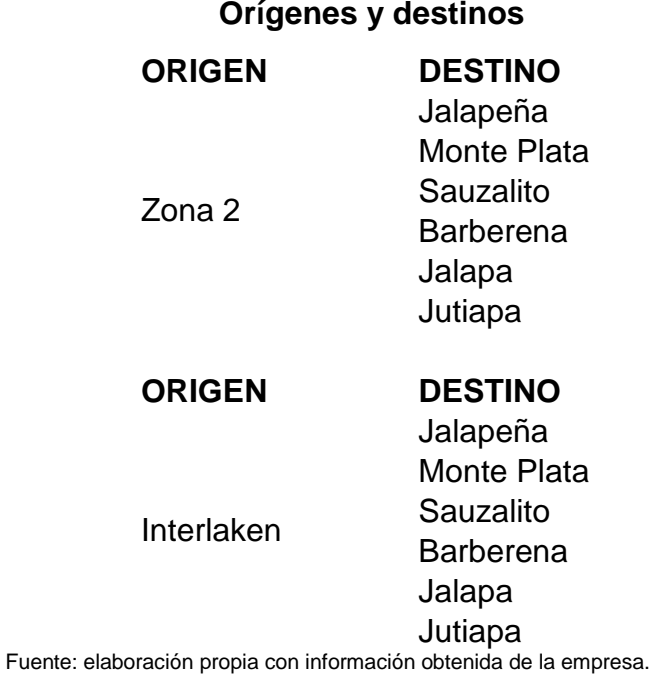

#### **2.4.1 Orígenes**

Este estudio se basa en dos orígenes, estos orígenes son las plantas productoras ubicadas en la zona 2 y en el kilómetro 15 de carretera a El Salvador, cada una de estas plantas tiene la capacidad de producción mensual de 32,600 y 8,000 racks de agua purificada, capacidad suficiente para satisfacer la demanda de las seis distribuidoras.

Las ubicaciones de las bodegas centrales son:

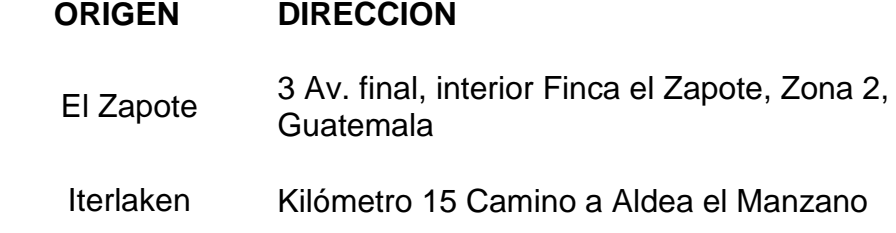

#### **2.4.2. Destinos**

A continuación se listan los destinos que forman parte de este estudio, se trata de seis distribuidoras ubicadas estratégicamente, en distintos puntos de la ciudad de Guatemala, para lograr cubrir el requerimiento de los consumidores o clientes finales.

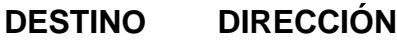

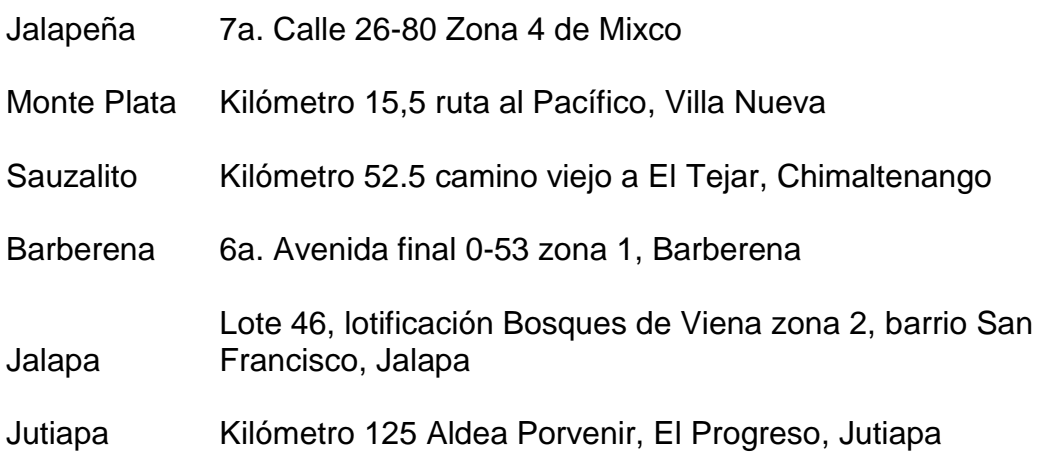

#### **2.5. Costo actual de transporte**

El costo de transporte se tomó de acuerdo a los factores que la empresa utiliza para calcular el costo kilométrico del recorrido de cada unidad, más la depreciación, seguro y sueldos, por considerarse necesarios en la operación, sobre este costo la empresa realiza el cobro a cada una de las distribuidoras, dependiendo de la cantidad de producto que se envíe mensualmente a cada una. Dentro de estos factores podemos mencionar insumos y repuestos, que forman parte del costo de transportar cada unidad (rack) de producto a su destino final.

Los elementos que se consideraron para costear el transporte son los siguientes:

- Combustibles
- Sostenimiento y reparación
- Imagen
- Llantas
- Depreciación
- Seguro
- Sueldos

Para realizar los cálculos se tomó como base, el promedio de los gastos operativos realizados durante seis meses (julio a diciembre 2015), por la flota completa que traslada el producto.

La empresa para tener un mejor control de los costos, maneja un sistema llamado *Flota.net,* dicho sistema se utiliza como un centralizador de toda la información útil para generar un informe mensual de flota, utilizado para realizar el cobro a cada distribuidora.

En la tabla dos se detallan, el costo en que se incurre para trasladar cada rack del origen a su destino.

#### **Cuadro 2**

#### **Costos de transporte por cada rack trasladado**

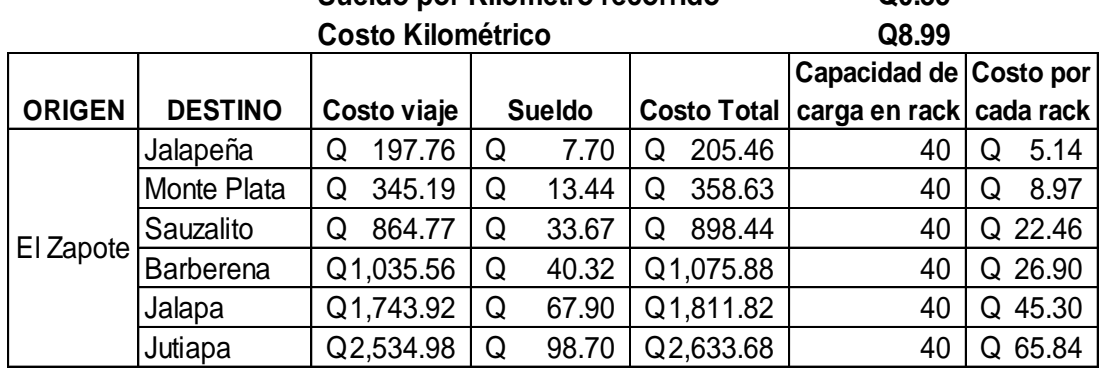

#### Sueldo por Kilometro recorrido **Q0.35**

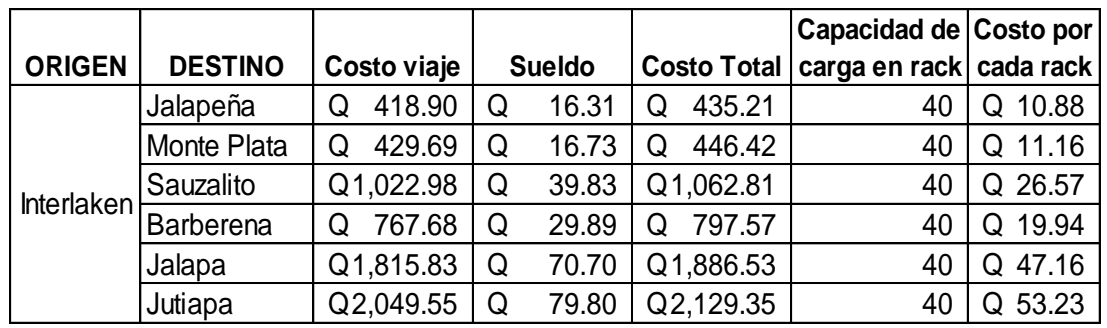

Fuente: elaboración propia con información proporcionada por la empresa

#### **2.6. Oferta**

A continuación se detalla la oferta de productos que se tiene disponible en los dos orígenes, para ser distribuido a los seis destinos. La oferta está determinada por la capacidad de producción mensual, de cada una de las plantas productoras. La unidad de medida es en rack, y cada rack contiene 30 garrafones.

#### **Cuadro 3**

#### **Cantidad de Ofertas**

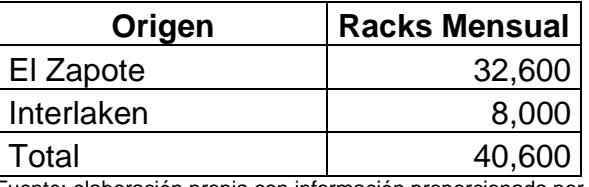

Fuente: elaboración propia con información proporcionada por la empresa

#### **2.7. Demanda**

La demanda, está determinada por la cantidad de producto que necesita cada una de las distribuidoras, para poder cubrir la necesidad de su mercado.

Al igual que la oferta la demanda está determinada en rack.

#### **Cuadro 4**

#### **Cantidad de Demanda**

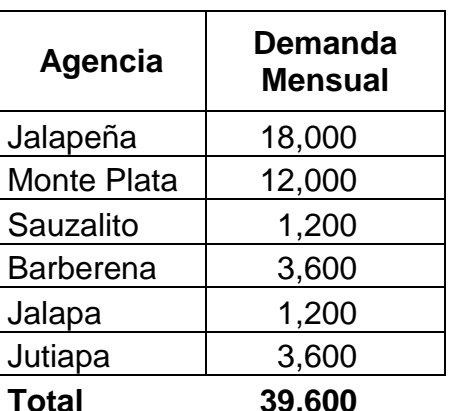

Fuente: elaboración propia con información proporcionada por la empresa

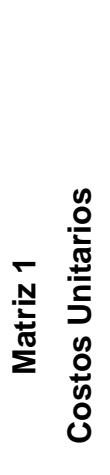

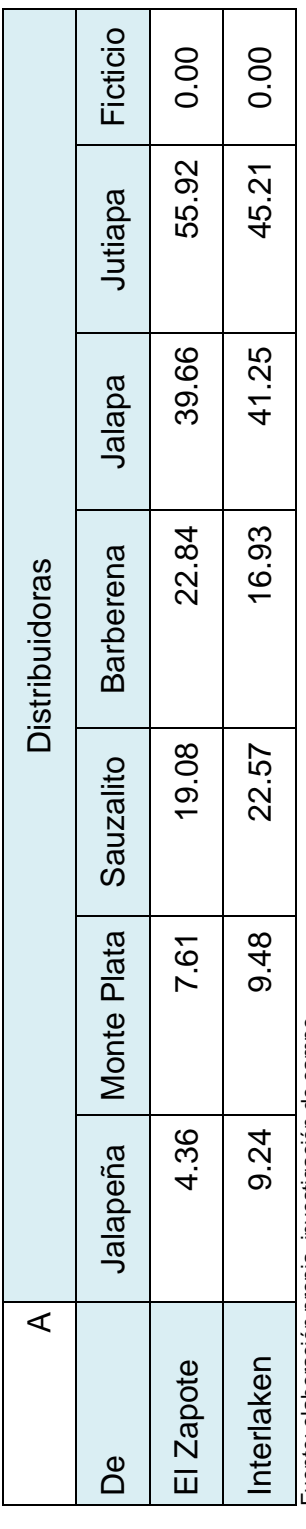

Fuente: elaboración propia, investigación de campo. Fuente: elaboración propia, investigación de campo.

#### **CAPITULO III**

#### **Aplicación del modelo de transporte para determinar la distribución óptima**

#### **3.1. Presentación**

En este capítulo, se presenta la aplicación del modelo de transporte, utilizando como primera solución los métodos: esquina noroeste, mínimo costo y aproximación de Vogel. Seleccionando para la evaluación por medio del método de los pasos secuenciales, la solución factible con el costo total menor; logrando así una optimización del costo de distribución.

#### **3.2. Objetivo**

Presentar a la gerencia de la empresa objeto de estudio, un programa óptimo de distribución que le permita la optimización de los costos de transporte.

#### **3.3. Planteamiento del problema**

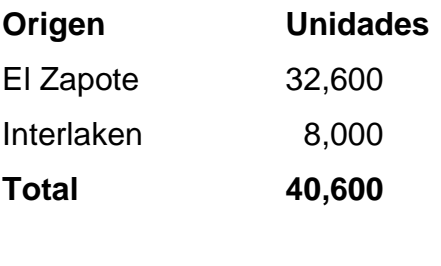

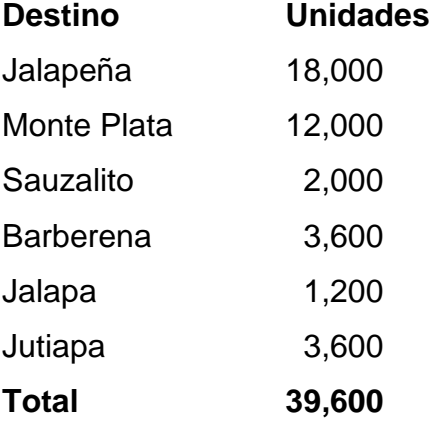

| ิ                      |  |
|------------------------|--|
| N<br>Ł.<br>۰<br>ā<br>⋝ |  |
|                        |  |

Orígenes y destinos **Orígenes y destinos**

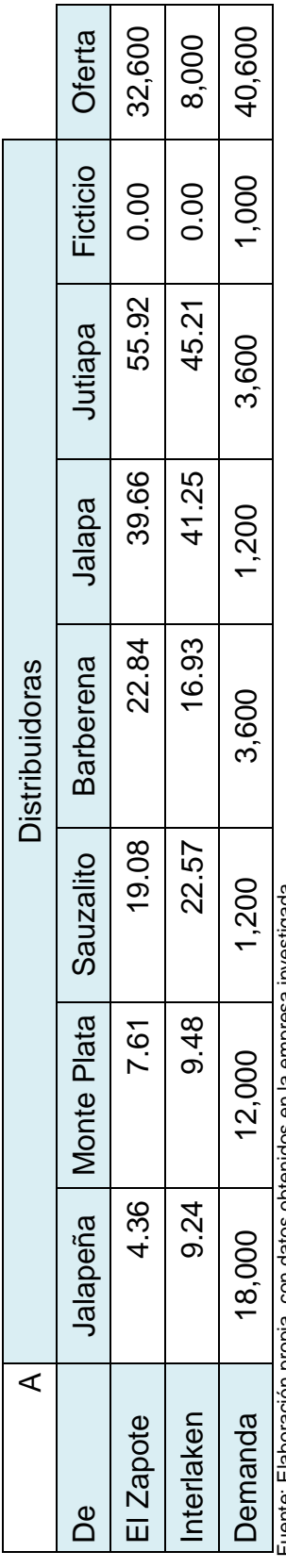

Fuente: Elaboración propia, con datos obtenidos en la empressigada Fuente: Elaboración propia, con datos obtenidos en la empresa investigada

### Función objetivo **Función objetivo**

Minimizar  $Z = 4.3X_{11} + 7.6X_{12} + 19.1X_{13} + 22.8X_{14} + 39.7X_{15} + 55.9X_{16} + 0X_{17} +$ Minimizar Z = 4.3X<sub>11</sub> + 7.6X<sub>12</sub> + 19.1X<sub>13</sub> + 22.8X<sub>14</sub> + 39.7X<sub>15</sub> + 55.9X<sub>16</sub> + 0X<sub>17</sub> +

 $9.24X_{21} + 9.48X_{22} + 22.6X_{23} + 16.9X_{24} + 41.2X_{25} + 45.2X_{26} + 0X_{27}$  $9.24X_{21} + 9.48X_{22} + 22.6X_{23} + 16.9X_{24} + 41.2X_{25} + 45.2X_{26} + 0X_{27}$ 

## Sujeto a las restricciones definidas **Sujeto a las restricciones definidas**

## **Orígenes**

 $X_{11} + X_{12} + X_{13} + X_{14} + X_{15} + X_{16} + X_{17} = 32,600$  $= 8,000$  $X_{11} + X_{12} + X_{13} + X_{15} + X_{16} + X_{17} = 32,500$  $X_{21} + X_{22} + X_{23} + X_{24} + X_{25} + X_{26} + X_{27} = 8,000$  $X_{21} + X_{22} + X_{23} + X_{24} + X_{25} + X_{26} + X_{27}$ 

## **Destinos**

 $X_{11} + X_{21} = 18,000$  $X_{12} + X_{22} = 12,000$  $X_{11} + X_{21} = 18,000$  $X_{12} + X_{22} = 12,000$ 

 $X_{13} + X_{23} = 1,200$  $X_{14} + X_{24} = 3,600$  $X_{13} + X_{23} = 1,200$ 

 $X_{14} + X_{24} = 3,600$ 

 $X_{15} + X_{25} = 1,200$  $X_{16} + X_{26} = 3,600$  $X_{17} + X_2 = 1,000$  $X_{15} + X_{25} = 1,200$  $X_{16} + X_{26} = 3,600$  $X_{17} + X_2 = 1,000$ 

### 3.4. Solución **3.4. Solución**

## 3.4.1. Esquina noroeste **3.4.1. Esquina noroeste**

A continuación se desarrolla el método de esquina noroeste, iniciando la distribución de las unidades en la celda c<sub>11</sub>. A continuación se desarrolla el método de esquina noroeste, iniciando la distribución de las unidades en la celda c11.

## Primera asignación **Primera asignación**

La primera asignación, con este método de solución se realiza partiendo de la esquina noroeste (la celda de la primera La primera asignación, con este método de solución se realiza partiendo de la esquina noroeste (la celda de la primera fila y primera columna) haciendo una asignación de 18,000 unidades, lo cual agota la demanda de esta columna. fila y primera columna) haciendo una asignación de 18,000 unidades, lo cual agota la demanda de esta columna.

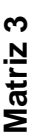

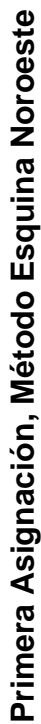

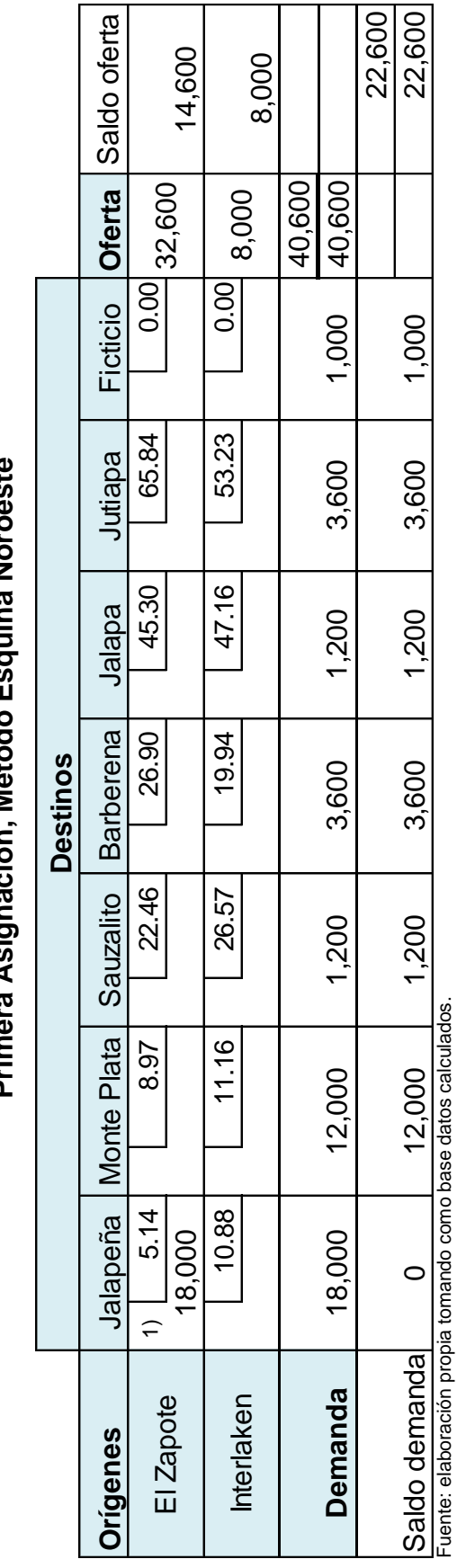

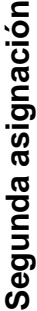

Debido a que en la primera asignación se agotó la demanda de la primera columna, se hace la segunda asignación en la Debido a que en la primera asignación se agotó la demanda de la primera columna, se hace la segunda asignación en la segunda columna, hasta agotar la oferta de la primera fila, según se representa en la matriz cuatro: segunda columna, hasta agotar la oferta de la primera fila, según se representa en la matriz cuatro:

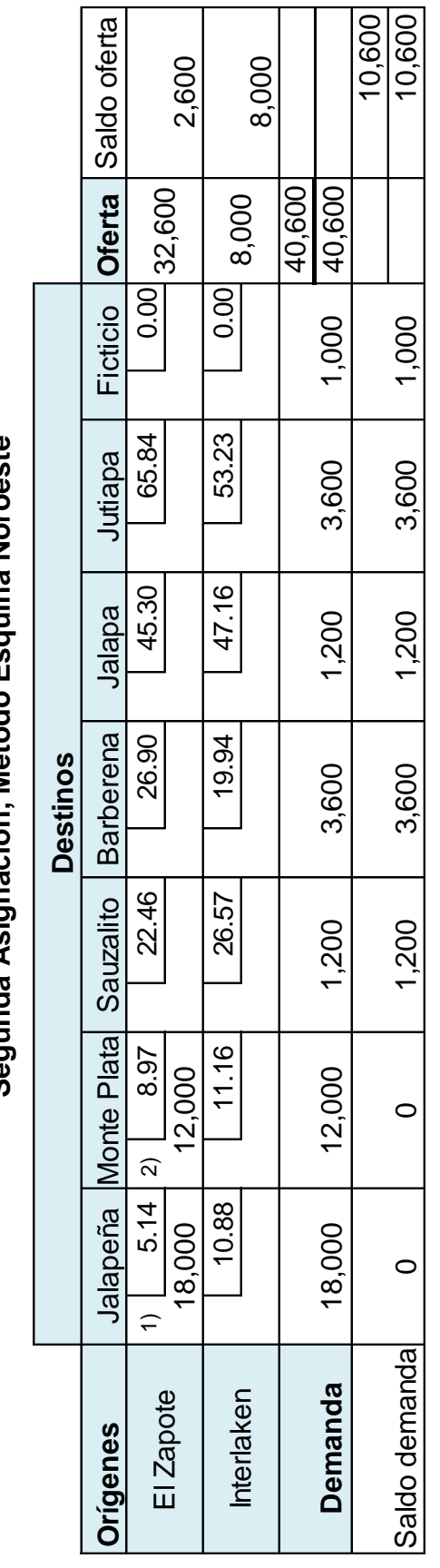

**Matriz 4**

**Segunda Asignación, Método Esquina Noroeste**

Segunda Asignación, Método Esquina Noroeste

Fuente: elaboración propia con base a datos calculados en la matriz 2. Fuente: elaboración propia con base a datos calculados en la matriz 2.

En la matriz cinco se presentan todas las asignaciones realizadas, correspondientes a este método de solución, de la En la matriz cinco se presentan todas las asignaciones realizadas, correspondientes a este método de solución, de la misma manera que los dos pasos anteriores. misma manera que los dos pasos anteriores. **Matriz 5**

### Asignación Final **Asignación Final**

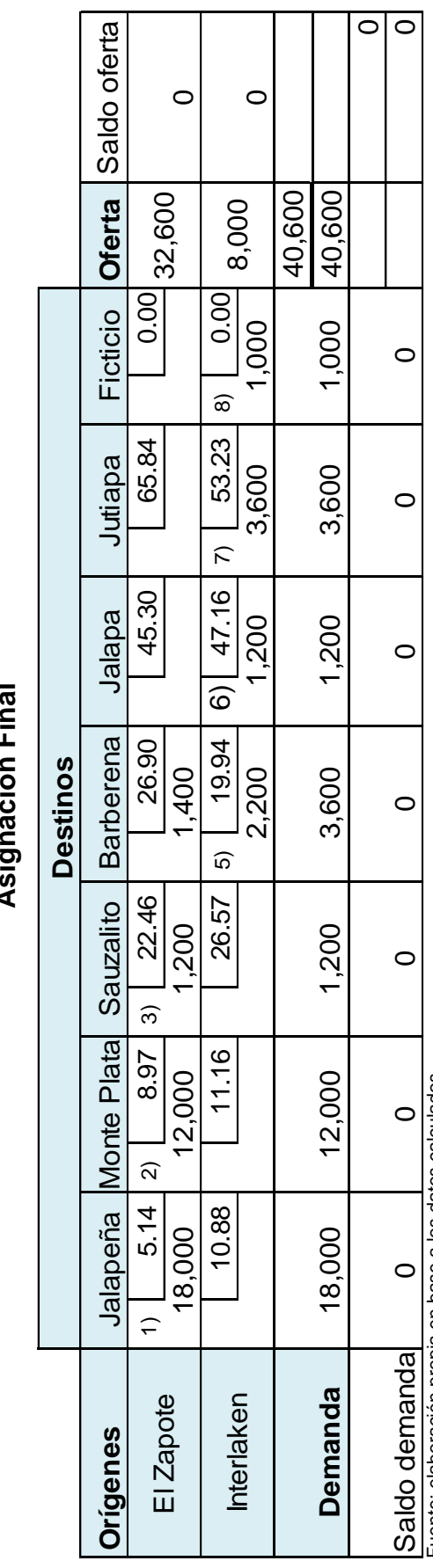

Fuente: elaboración propia en base a los datos calculados. Fuente: elaboración propia en base a los datos calculados.

## **Cuadro 5**

# Programa de distribución factible, esquina noroeste **Programa de distribución factible, esquina noroeste**

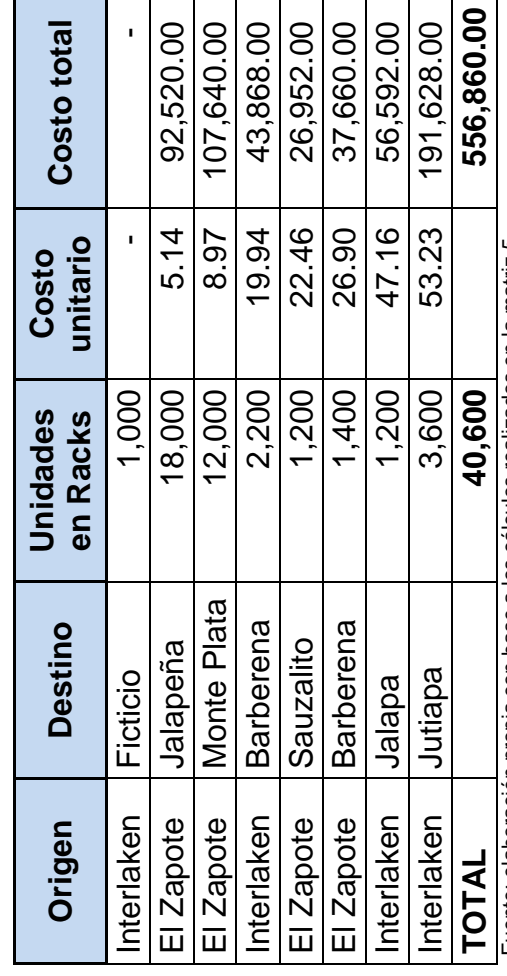

Fuente: elaboración propia con base a los cálculos realizados en la matriz 5. Fuente: elaboración propia con base a los cálculos realizados en la matriz 5.

El costo de transporte, con el método de esquina noroeste es de Q.556,860.00 mensuales. El costo de transporte, con el método de esquina noroeste es de Q.556,860.00 mensuales.

## 3.4.2. Mínimo costo **3.4.2. Mínimo costo**

## Primera asignación **Primera asignación**

A continuación, se presenta la primera asignación con este método de solución, iniciando en la celda c<sub>11</sub> con el costo A continuación, se presenta la primera asignación con este método de solución, iniciando en la celda c11 con el costo menor 5.14, haciendo una asignación de 18,000 unidades, lo cual agota la demanda de esta columna, por lo tanto se menor 5.14, haciendo una asignación de 18,000 unidades, lo cual agota la demanda de esta columna, por lo tanto se anulan las demás celdas de la misma. anulan las demás celdas de la misma.

### **Matriz 6**

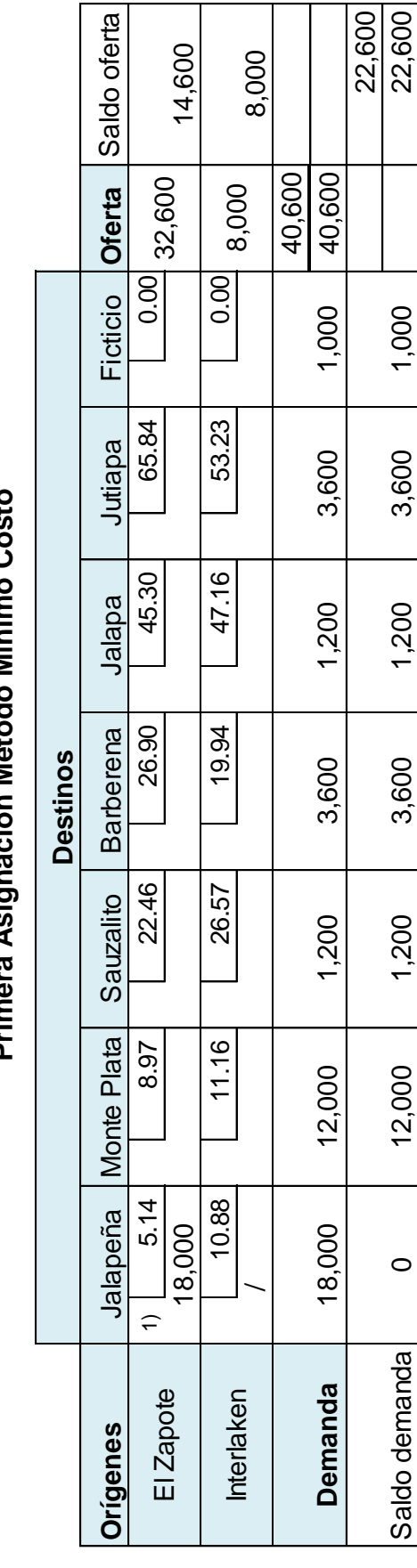

Т

T Т

## Primera Asignación Método Mínimo Costo **Primera Asignación Método Mínimo Costo**

Fuente: elaboración propia con base a cálculos realizados Fuente: elaboración propia con base a cálculos realizados

## Segunda asignación **Segunda asignación**

Se realiza la segunda asignación en la celda c12 con el segundo menor costo; dentro de las casillas disponibles, al igual que en la primera asignación se cancelan las demás casillas de la columna ya que se ha agotado la demanda, según se que en la primera asignación se cancelan las demás casillas de la columna ya que se ha agotado la demanda, según se Se realiza la segunda asignación en la celda c<sub>12</sub> con el segundo menor costo; dentro de las casillas disponibles, al igual representa en la matriz siete: representa en la matriz siete:

**Matriz 7**

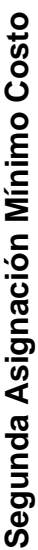

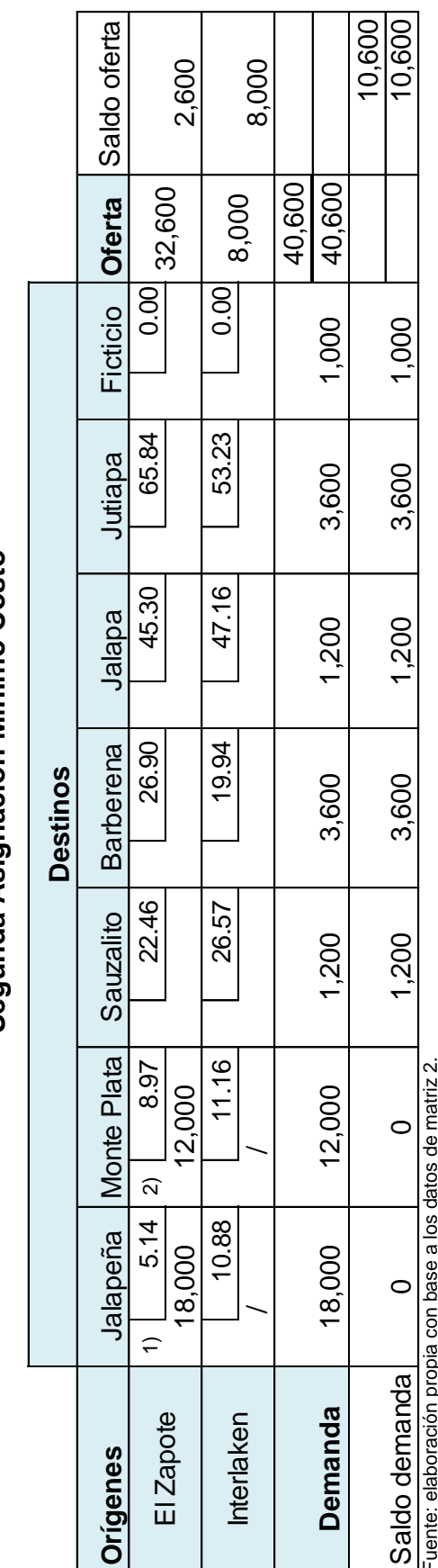

Fuente: elaboración propia con base a los datos de matriz 2.  $\frac{3}{2}$  En la matriz ocho se presentan todas las asignaciones realizadas correspondientes a este método de solución, de la En la matriz ocho se presentan todas las asignaciones realizadas correspondientes a este método de solución, de la

misma manera que los dos pasos anteriores. misma manera que los dos pasos anteriores.

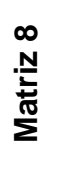

### Asignación Final **Asignación Final**

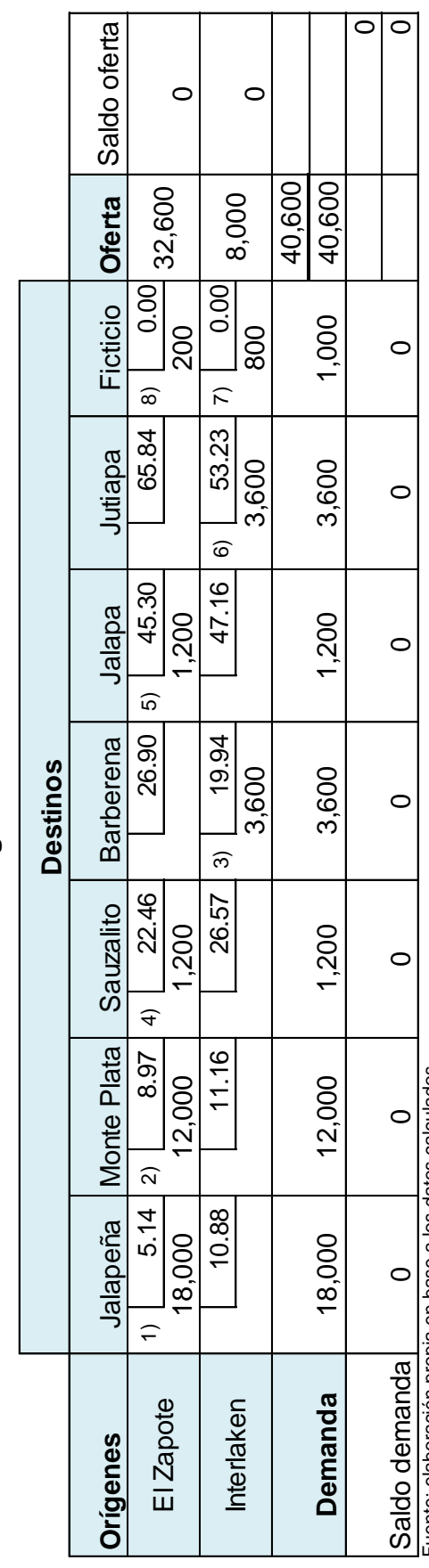

Fuente: elaboración propia en base a los datos calculados. Fuente: elaboración propia en base a los datos calculados.

## **Cuadro 6**

## Programa de distribución factible, mínimo costo **Programa de distribución factible, mínimo costo**

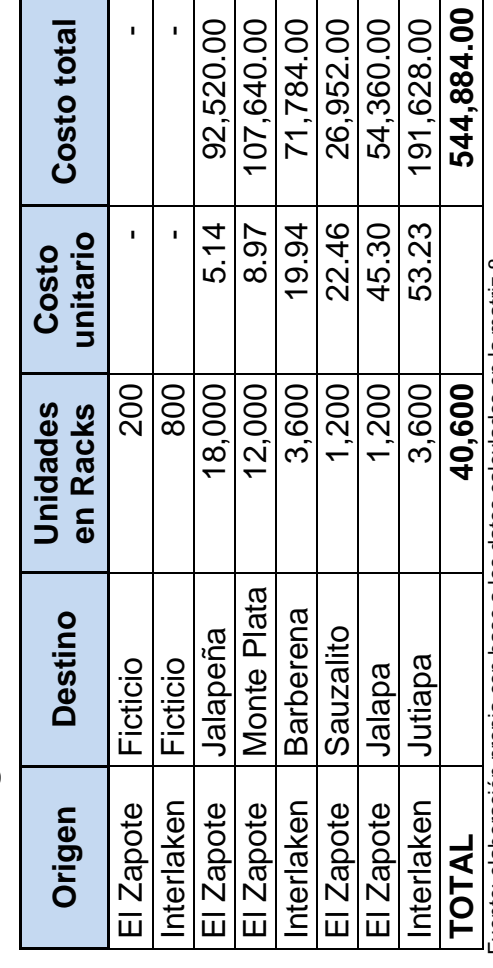

Fuente: elaboración propia con base a los datos calculados en la matriz 8 Fuente: elaboración propia con base a los datos calculados en la matriz 8

El costo de transporte, con el método de mínimo costo es de: Q.544,884.00 mensuales. El costo de transporte, con el método de mínimo costo es de: Q.544,884.00 mensuales.

## 3.4.3. Aproximación de Vogel **3.4.3. Aproximación de Vogel**

## Primera asignación **Primera asignación**

En la matriz nueve, se presenta la primera asignación con este método de solución, iniciando en la celda c<sub>26</sub> que contiene En la matriz nueve, se presenta la primera asignación con este método de solución, iniciando en la celda c26 que contiene la multa mayor según los cálculos realizados, haciendo una asignación de 3,600 unidades, agotando así la demanda de la multa mayor según los cálculos realizados, haciendo una asignación de 3,600 unidades, agotando así la demanda de esta columna, por lo tanto se anulan los demás elementos de la misma. esta columna, por lo tanto se anulan los demás elementos de la misma.

### **Matriz 9**

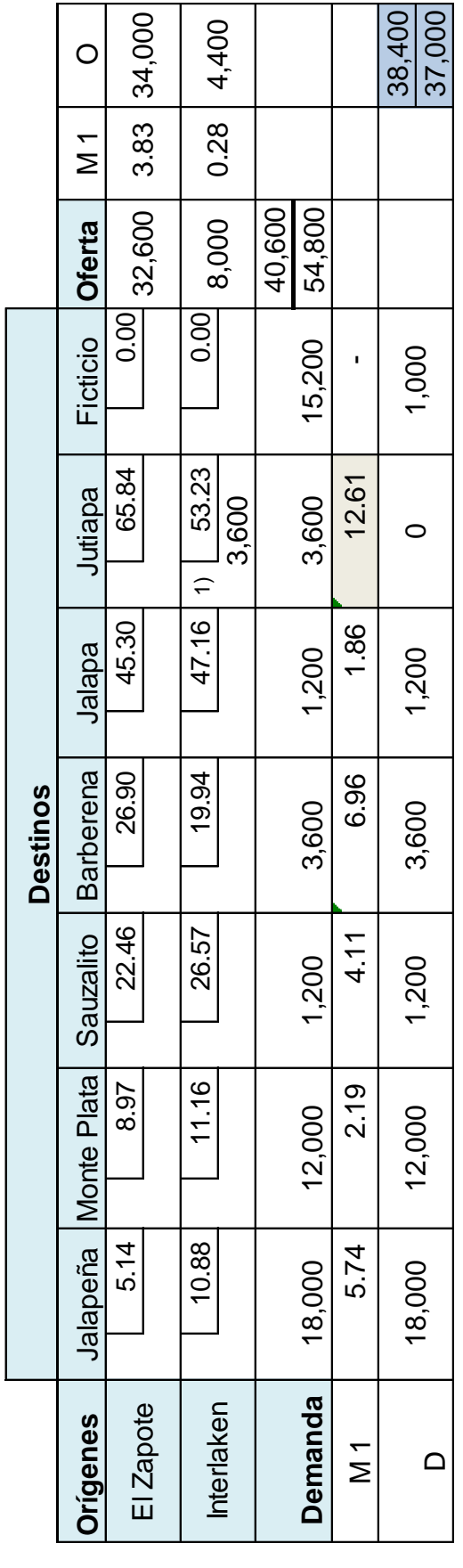

ヿ

## Primera Asignación Aproximación de Vogel **Primera Asignación Aproximación de Vogel**

 $\Gamma$ 

Fuente: elaboración propia con base a los datos de matriz 2. Fuente: elaboración propia con base a los datos de matriz 2.

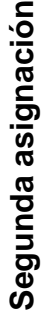

Se realiza la segunda asignación en la celda c<sub>24</sub>, con la segunda multa mayor, según los cálculos realizados en la matriz Se realiza la segunda asignación en la celda c24, con la segunda multa mayor, según los cálculos realizados en la matriz al igual que en la primera asignación se cancelan las diez, con una multa de 6.96; dentro de las casillas disponibles, al igual que en la primera asignación se cancelan las diez, con una multa de 6.96; dentro de las casillas disponibles, demás casillas de la columna ya que se ha agotado la demanda. demás casillas de la columna ya que se ha agotado la demanda.

## **Matriz 10**

#### 34,800 33,400 34,000 3.83 34,000 800 Interlaken │ △28 9.000 0.000 0.000 0.000 0.000 0.000 0.000 0.000 0.000 0.000 0.000 0.000 0.000 0.000 0.000 0.00  $\circ$ **Orígenes** | Jalapeña Monte Plata| Sauzalito | Barberena | Jutiapa | Ficticio | Oferta | M 1 | O | M 2 | O 3.83 0.28  $\overline{M}$  2 38,400 37,000 4,400 34,000 El Zapote 32,600 3.83 34,000  $\circ$  $0.28$  $3.83$  $\overline{\triangleright}$ 40,600 40,600 32,600 **Oferta** 8,000 ppeña Monte Plata Sauzalito Barberena Jalapa Jutiapa Ficticio<br>5.14 8.97 22.46 26.90 45.30 65.84 0.00<br>10.88 11.16 26.57 2) 19.94 47.16 1) 53.23 0.00<br>3.600 3.600  $5.14$   $\begin{array}{|c|c|c|c|c|c|} \hline 5.14 & 8.97 & 22.46 & 26.90 & 45.30 & 65.84 & 0.00 & 0.00 & 0.00 & 0.00 & 0.00 & 0.00 & 0.00 & 0.00 & 0.00 & 0.00 & 0.00 & 0.00 & 0.00 & 0.00 & 0.00 & 0.00 & 0.00 & 0.00 & 0.00 & 0.00 & 0.00 & 0.00 & 0.00 & 0.00 & 0.00 &$ 1,000 Jutiapa | Ficticio 1,000 1,000 3,600 1,000 18,000 | 12,000 | 12,000 | 12,000 | 12,000 | 12,000 | 12,000 | 12,000 | 12,000 | 12,000 | 12,000 | 1 18,000 | 12,000 | 12,000 | 12,000 | 12,000 | 13,000 | 13,000 | 13,000 | 13,000 | 13,000 | 13,000 | 1  $5.74$   $2.19$   $4.11$   $6.96$   $1.86$   $12.61$   $12.61$  $5.74$   $2.19$   $4.11$   $6.96$   $1.86$   $1.86$ 12.61 3,600 3,600 3,600  $\circ$  $\circ$ 1.86 1.86 1,200 1,200 1,200 Jalapeña Monte Plata Sauzalito | Barberena | Jalapa **Demanda** 18,000 12,000 1,200 3,600 1,200 6.96 6.96 **Destinos** 3,600 3,600  $\circ$ 4.11 4.11 1,200 1,200 1,200  $2.19$  $2.19$ 12,000 12,000 12,000 5.74 5.74 18,000 18,000 18,000 Demanda El Zapote **Origenes** hterlaken M 2  $\overline{\Sigma}$  $\Omega$  $\Box$

## Segunda Asignación Aproximación de Vogel **Segunda Asignación Aproximación de Vogel**

Fuente: elaboración propia con base a los datos de matriz 2. Fuente: elaboración propia con base a los datos de matriz 2.

En la matriz 11, se presentan todas las asignaciones realizadas correspondientes a este método de solución, de la misma En la matriz 11, se presentan todas las asignaciones realizadas correspondientes a este método de solución, de la misma manera que los dos pasos anteriores.manera que los dos pasos anteriores.

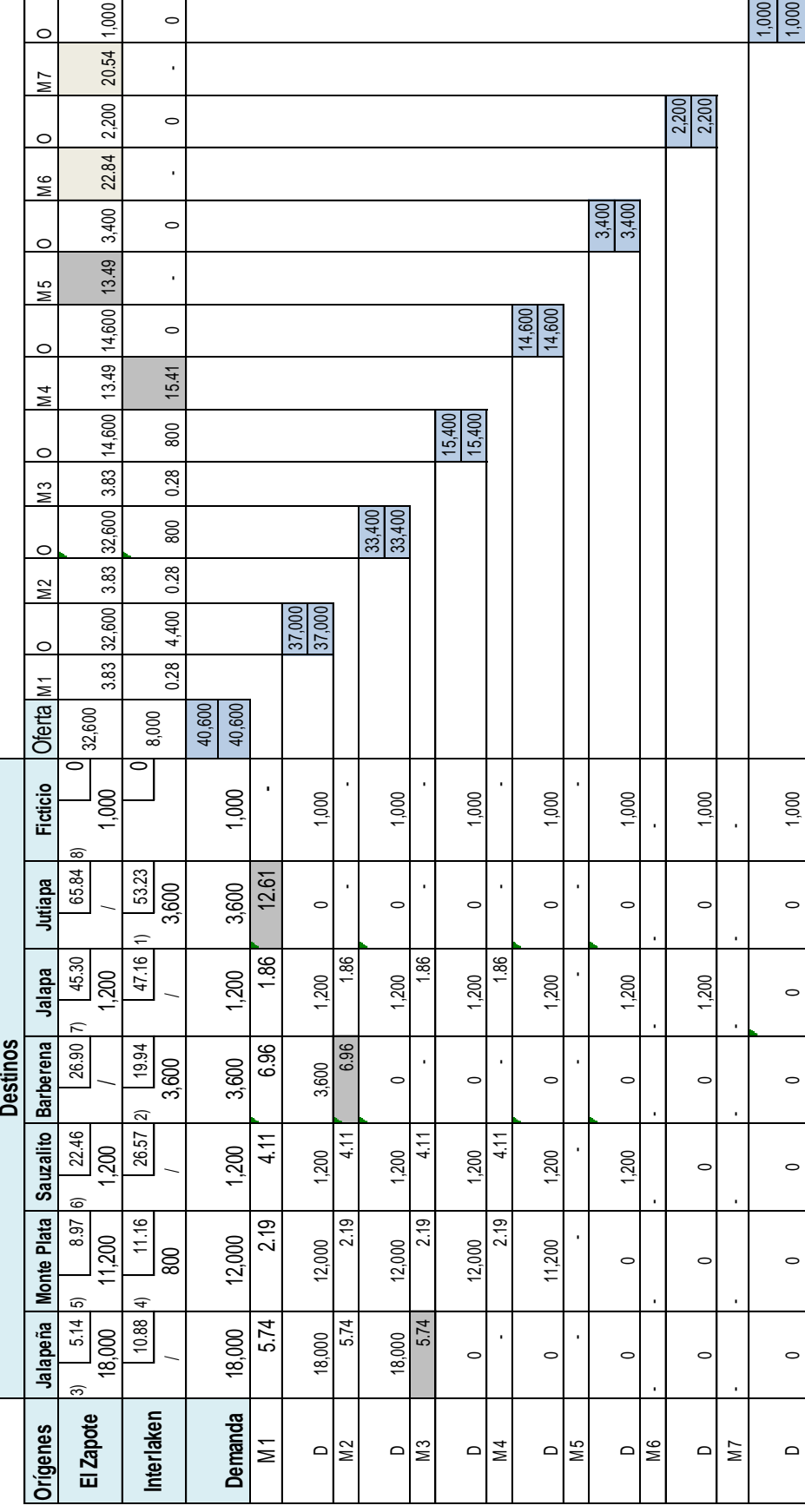

Matriz 11<br>Asignación Final **Asignación Final**

50

Fuente: elaboración propia con base a los datos de matriz 2. Fuente: elaboración propia con base a los datos de matriz 2.

**Matriz 12**

Resumen Asignación Final Aproximación de Vogel **Resumen Asignación Final Aproximación de Vogel**

|                                               |                  |       |                       |           | <b>Destinos</b>  |         |          |          |               |           |
|-----------------------------------------------|------------------|-------|-----------------------|-----------|------------------|---------|----------|----------|---------------|-----------|
| Origenes                                      | Jalapeña         | Monte | Plata                 | Sauzalito | <b>Barberena</b> | Jalapa  | Jutiapa  | Ficticio | <b>Oferta</b> | $\circ$   |
| El Zapote                                     | $5.14$ $5)$<br>ᢛ |       | $8.97$ (6)            | 22.46     | 26.90 7          | 45.30   | 65.84 8) | 0.00     |               |           |
|                                               | 18,000           |       | 11200                 | 1,200     |                  | 1,200   |          | 1,000    | 32,600        | $\circ$   |
| Interlaken                                    | 10.88   4        |       | 11.16                 | 26.57 2   | 19.94            | 47.16 1 | 53.23    | 0.00     |               |           |
|                                               |                  |       | 800                   |           | 3,600            |         | 3,600    |          | 8,000         | $\subset$ |
|                                               |                  |       |                       |           |                  |         |          |          | 40,600        |           |
| <b>Demanda</b>                                | 18,000           |       | $\frac{0}{0}$<br>12,0 | 1,200     | 3,600            | 1,200   | 3,600    | 1,000    | 40,600        |           |
|                                               |                  |       |                       |           |                  |         |          |          |               |           |
|                                               |                  |       |                       |           |                  |         |          |          |               |           |
| <b>トート ristret contrains contrained でんしょう</b> |                  |       |                       |           |                  |         |          |          |               |           |

Fuente: extraída de matriz 11 Fuente: extraída de matriz 11

## **Cuadro 7**

# Programa de Distribución Factible, Aproximación de Vogel **Programa de Distribución Factible, Aproximación de Vogel**

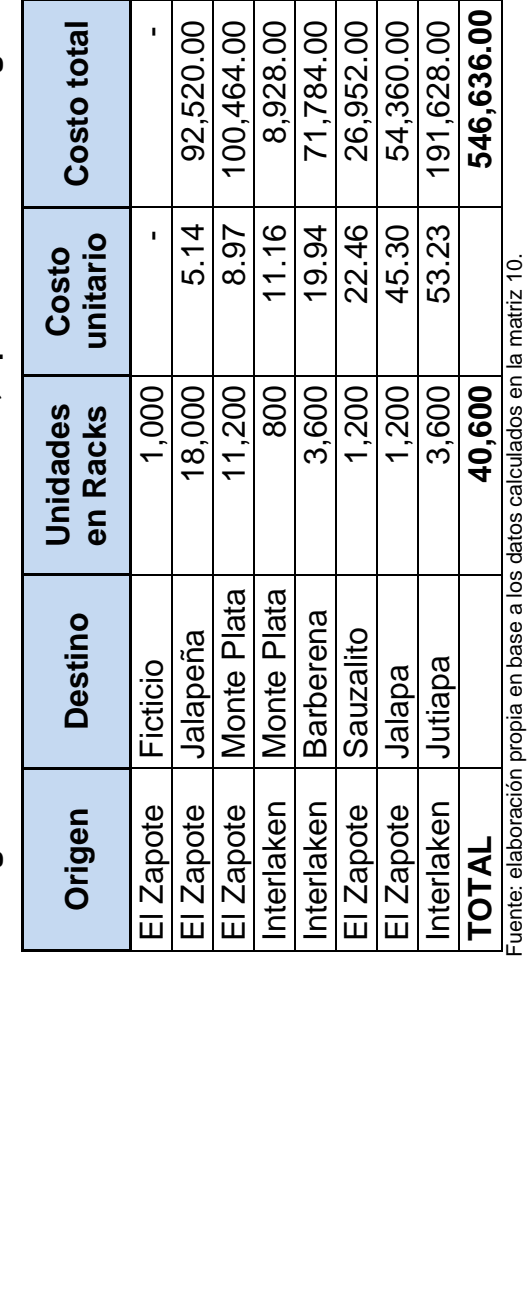

El costo de transporte, para el método de Aproximación de Vogel es de Q.546,636.00

#### **Cuadro 8**

#### **Resumen, costos factibles de distribución**

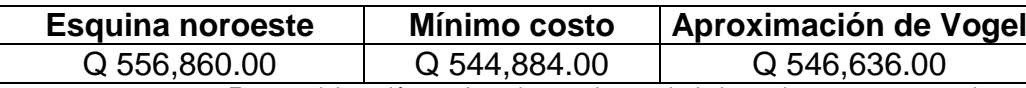

 Fuente: elaboración propia en base a datos calculados en los tres programas de distribución factible.

De los costos anteriores, el programa factible con el menor costo es el calculado con el método de mínimo costo, con un total de 544,884.00 quetzales mensuales; para determinar si el resultado de este método es el óptimo, es necesario hacer una evaluación con el método de los pasos secuenciales.

#### **3.5. Método de los pasos secuenciales**

Calculo de los costos marginales para cada celda vacía de la matriz de transportes, a partir de la matriz de asignación final método Mínimo Costo.

#### **Matriz 13**

#### **Matriz de cálculo de los costos marginales**

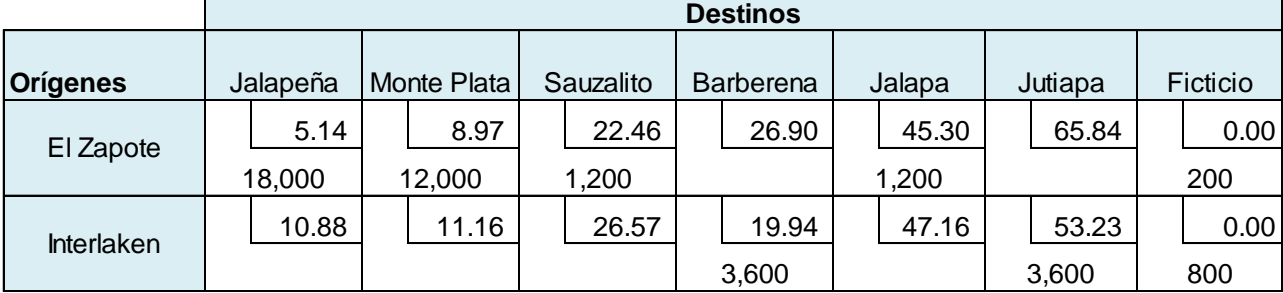

Fuente: elaboración propia, con base a la solución encontrada con el método mínimo costo.

Costo marginal para la celda  $C_{14}$ 

|        | 5.14  |        | 8.97 4) |       | 22.46 Inicio |       | 26.90          |      | 45.30 |       | 65.84 |        | 0         |
|--------|-------|--------|---------|-------|--------------|-------|----------------|------|-------|-------|-------|--------|-----------|
| 18,000 |       | 12,000 |         | 1,200 |              |       |                | ,200 |       |       |       | 1,600  |           |
|        | 10.88 |        | 11.16   |       | 26.57        |       | 19.94          |      | 47.16 |       | 53.23 |        | 0         |
|        |       |        |         |       |              | 3,600 | $\blacksquare$ |      |       | 3,600 |       | 13,600 | $\ddot{}$ |

 $C_{14} = 26.90 - 0 + 0 - 19.94 = 6.96$ 

#### Costo marginal para la celda  $C_{16}$

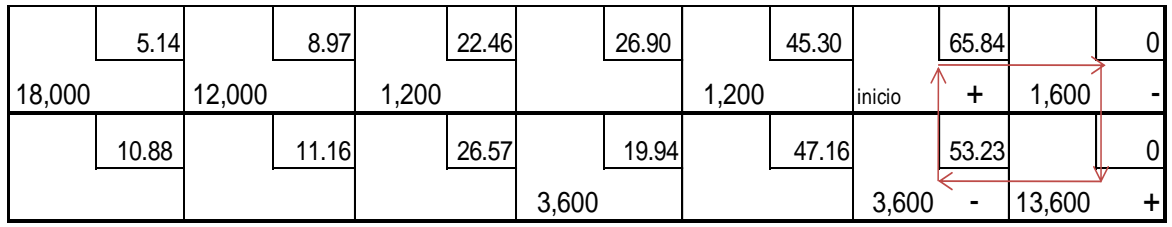

 $C_{16} = 65.84 - 0 + 0 - 53.23 = 12.61$ 

#### Coto marginal para la celda  $C_{21}$

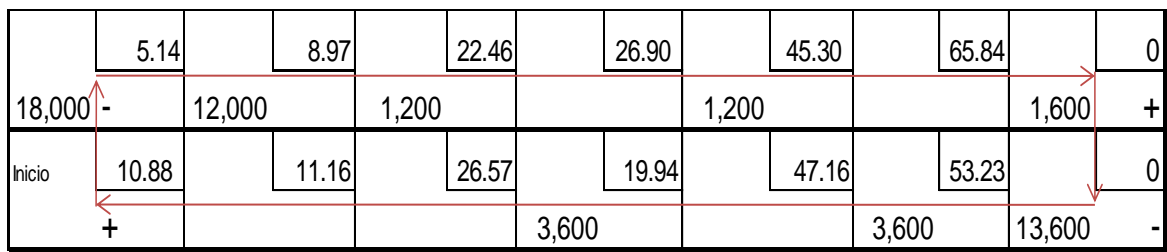

 $C_{21}$  = 10.88 – 5.14 + 0 – 0 = 5.74

#### Costo marginal para la celda  $C_{22}$

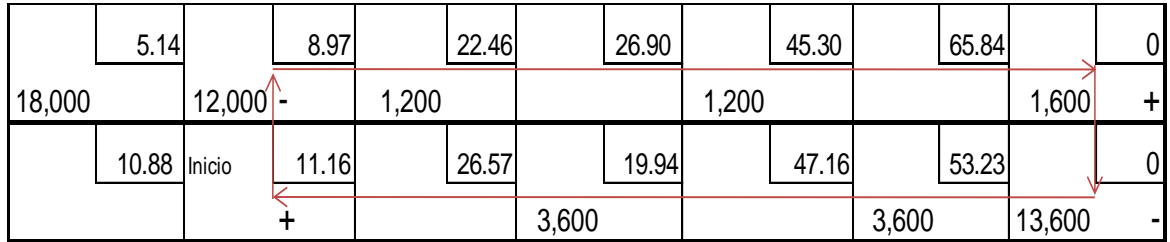

 $C_{22} = 11.16 - 8.97 + 0 - 0 = 2.19$ 

Costo marginal para la celda  $C_{23}$ 

|        | 5.14  |        | 8.97         |           | 22.46 |       | 26.90 |       | 45.30 |       | 65.84 |        | 0          |
|--------|-------|--------|--------------|-----------|-------|-------|-------|-------|-------|-------|-------|--------|------------|
| 18,000 |       | 12,000 |              | $ 200 $ - |       |       |       | 1,200 |       |       |       | 1,600  | $\ddagger$ |
|        | 10.88 |        | 11.16 Inicio |           | 26.57 |       | 19.94 |       | 47.16 |       | 53.23 |        | 0          |
|        |       |        |              |           |       | 3,600 |       |       |       | 3,600 |       | 13,600 | ۰          |

 $C_{23} = 26.57 - 22.46 + 0 - 0 = 4.11$ 

Costo marginal para la celda  $C_{25}$ 

|        | 5.14  |        | 8.97  |       | 22.46 |       | 26.90        |       | 45.30 |       | 65.84 |        | 0 |
|--------|-------|--------|-------|-------|-------|-------|--------------|-------|-------|-------|-------|--------|---|
| 18,000 |       | 12,000 |       | 1,200 |       |       |              | 1,200 |       |       |       | 1,600  | + |
|        | 10.88 |        | 11.16 |       | 26.57 |       | 19.94 Inicio |       | 47.16 |       | 53.23 |        | 0 |
|        |       |        |       |       |       | 3,600 |              |       |       | 3,600 |       | 13,600 | ۰ |

 $C_{25} = 47.16 - 45.30 + 0 - 0 = 1.86$ 

Luego de evaluar todas las celdas vacías, se obtuvieron costos marginales positivos, lo que indica que la evaluación realizada por medio del método de solución mínimo costo, arrojó el programa óptimo de distribución, según el listado que se presenta a continuación.

#### **Cuadro 9**

#### **Cálculos de los costos marginales, ciclo uno**

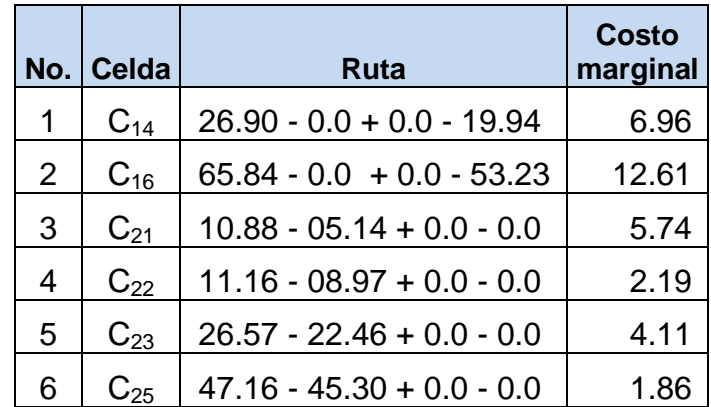

Fuente: elaboración propia, con base a los datos obtenidos en las matrices de pasos secuenciales

Debido a que todos los costos marginales son positivos, es preciso afirmar que se ha alcanzado la máxima optimización de los costos de traslado de los productos de la empresa, por lo tanto se presenta programa óptimo de distribución. Este no cambia con relación al programa de distribución factible, ya que el resultado de la evaluación no generó ninguna ruta con costos marginales a optimizar.

| Origen       | <b>Destino</b>   | <b>Unidades</b><br>en Racks | <b>Costo</b><br>unitario | <b>Costo total</b>       |
|--------------|------------------|-----------------------------|--------------------------|--------------------------|
| El Zapote    | Ficticio         | 200                         |                          |                          |
| Interlaken   | Ficticio         | 800                         |                          | $\overline{\phantom{0}}$ |
| El Zapote    | Jalapeña         | 18,000                      | 5.14                     | 92,520.00                |
| El Zapote    | Monte Plata      | 12,000                      | 8.97                     | 107,640.00               |
| Interlaken   | <b>Barberena</b> | 3,600                       | 19.94                    | 71,784.00                |
| El Zapote    | Sauzalito        | 1,200                       | 22.46                    | 26,952.00                |
| El Zapote    | Jalapa           | 1,200                       | 45.30                    | 54,360.00                |
| Interlaken   | Jutiapa          | 3,600                       | 53.23                    | 191,628.00               |
| <b>TOTAL</b> |                  | 40,600                      |                          | 544,884.00               |

**Cuadro 10**

**Programa óptimo de distribución**

Fuente: elaboración propia en base a los datos calculados en la matriz 13.

#### **3.6. Interpretación de resultados**

Luego de aplicar el método de pasos secuenciales, para optimizar el programa de distribución factible, se pudo determinar, que no existieron costos marginales que optimizar, por lo que los resultados alcanzados inicialmente, por medio del método de solución mínimo costo, del modelo de transporte, es el óptimo y recomendado para poner en práctica por la empresa si esta lo considera prudente.

#### **Comprobación de función objetivo**

Minimizar Z = 5.14(18,000) + 8.97(12,000) + 22.46(1,200) + 26.90(0) +  $45.30(1,200) + 65.84(0) + 0(200) +10.88(0) + 11.16(0) + 26.57(0)$  $+ 19.94(3,600) + 47.16(0) + 53.23(3,600) + 0(800)$ 

 $Z = 544,884.00$ 

#### **Comprobación de restricciones**

Orígenes:

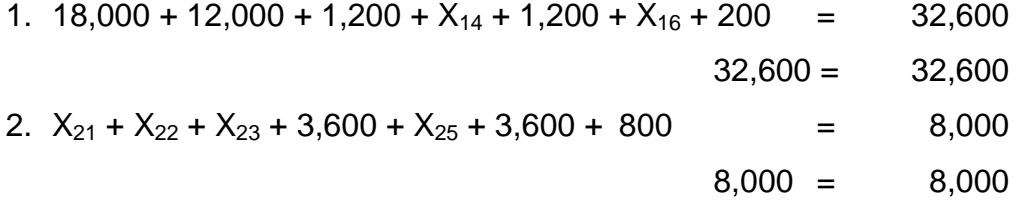

Destinos:

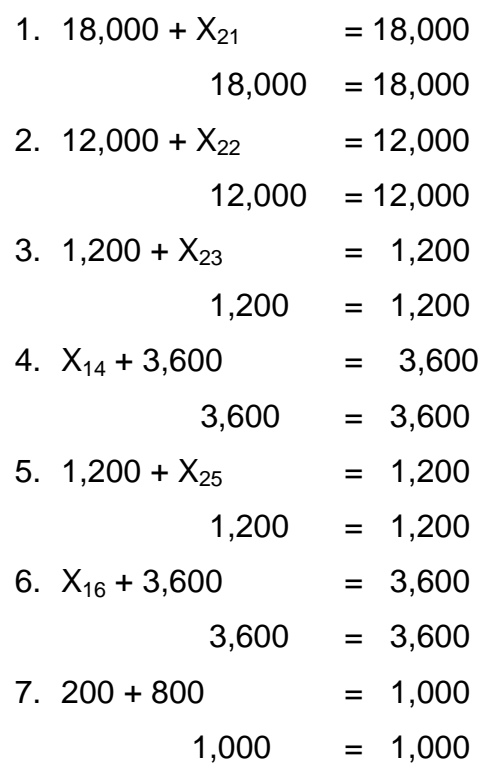
## **3.7. Análisis comparativo con respecto a los costos de transporte**

Según se representa el cuadro 11, luego de la aplicación del modelo, la empresa obtendrá un ahorro significativo en el traslado de la mercadería al consumidor final, el cual alcanza una suma de Q. 26,312.00 al mes.

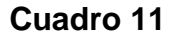

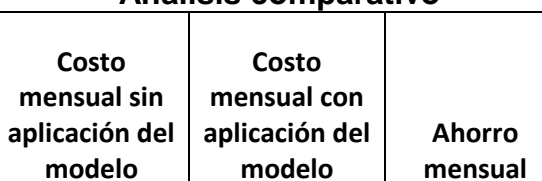

### **Análisis comparativo**

Q 571,196.00 Q 544,884.00 Q 26,312.00 Fuente: elaboración propia con cálculos realizados en el estudio y la información proporcionada por la empresa.

## **Conclusiones**

- 1. Por la falta de una herramienta técnica, para la asignación de rutas, en el traslado del producto de la empresa en estudio, se determinó que algunos costos pueden ser optimizados, ya que estos son provocados por recorridos innecesarios, que afectan en el gasto de combustible, mantenimiento y depreciación de los vehículos.
- 2. Con la aplicación del modelo de transporte, se cumplió con el objetivo planteado en la presente tesis, lograr una minimización del costo de transporte, que la empresa objeto de estudio refleja en los datos recopilados.
- 3. Se pudo comprobar que la empresa objeto de estudio, cuenta con los recursos necesarios (oficinas, equipo de cómputo y personal), para llevar a cabo la aplicación del modelo de transporte como una herramienta en la asignación de rutas y destinos, además de contar con un departamento de informática, dedicado al constante desarrollo de software que facilite el desarrollo de las actividades diarias del personal.

### **Recomendaciones**

- 1. Que la empresa dedicada a la distribución de agua purificada, aplique el modelo de transporte, en la asignación de rutas para el traslado de su mercadería a las distintas distribuidoras, lo que permitirá un ahorro aproximado de Q. 26,000.00 mensuales en sus costos de operación.
- 2. Hacer el traslado de su producto, de las bodegas centrales a las distribuidoras, utilizando el programa óptimo de distribución, obtenido de la aplicación del modelo de transporte, y sus diferentes métodos de solución.
- 3. Aprovechado la infraestructura que la empresa posee, y que cuenta con un departamento de informática, debe de desarrollar un software, que permita realizar los cálculos del modelo de transporte y su optimización de forma automatizada.

Para ello se considera necesario, la contratación temporal de un experto en la materia, que pueda apoyar al departamento de informática en el desarrollo del software.

#### **Bibliografía**

- 1. Arbones, E. A. Año 1989. Optimización industrial distribución de los recursos. España, Editorial Marcombo Bioxareu. 124 p.
- 2. Gould, F. J., Epen, G. D. y Schmidt, C. P. Año 1992. Investigación de operaciones en la ciencia administrativa. 3<sup>ª</sup> Ed. México, Editorial Prentis Hall. 426 p.
- 3. Hansen, D. R. y Mowen M. M. Año 2004. Administración de costos contabilidad y control.  $3^a$  Ed. México, Editorial Thomson Learning. 952 p.
- 4. Hiller, F. S. y Hiller, M. S. Año 2008. Métodos cuantitativos para la administración. 3<sup>ª</sup> Ed. México, Editorial Mc Graw Hill. 602 p.
- 5. Matur, K y Slow D. Año 2001. Investigación de operaciones el arte de la toma de decisiones. 1<sup>a</sup>. Ed. México, Editorial Pearson Educación. 977 p.
- 6. Render, B., Stair, Jr. R. M. y Hanna M. E. Año 2006. Métodos cuantitativos para los negocios. 11º Ed. México, Editorial Pearson. 730 p.
- 7. Render, B., Stair, Jr. R. M. y Hanna M. E. Año 2012. Métodos cuantitativos para los negocios. 11º Ed. México, Editorial Pearson. 645 p.
- 8. Rodas de M. A. Práctica Supervisada. 1996. 1ª Ed. Guatemala, Editexa. 114p.
- 9. Thierauf, R. J. Año 2007. Toma de decisiones por medio de investigación de operaciones. México, Limusa. 560 p.
- 10. Ullmann, J. E. Año 1981. Métodos cuantitativos en administración. 1<sup>a</sup> Ed. México, Editorial Mcgraw Hill. 357 p.
- 11.Winston, W. L. Año 1994. Investigación de operaciones. 2ª. Ed. México, Editorial Iberoamericana. 1337 p.

12.Winston, W. L. Año 2010. Investigación de operaciones y algoritmos. 4ª. Ed. Editorial Cengage Learning. 1418 p.

# **ANEXOS**

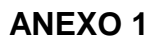

# **Sistemas para ingreso de información Flota.net**

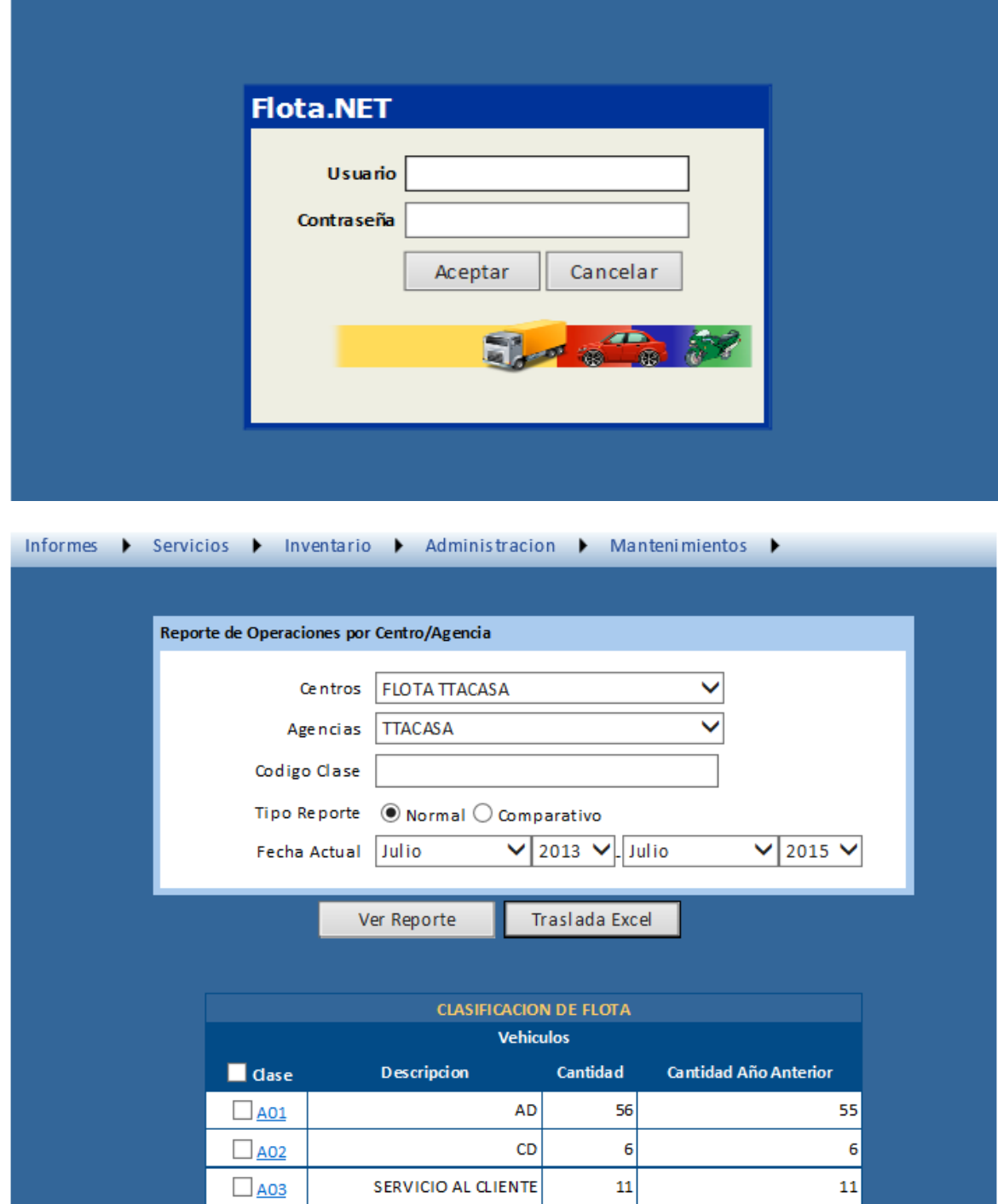

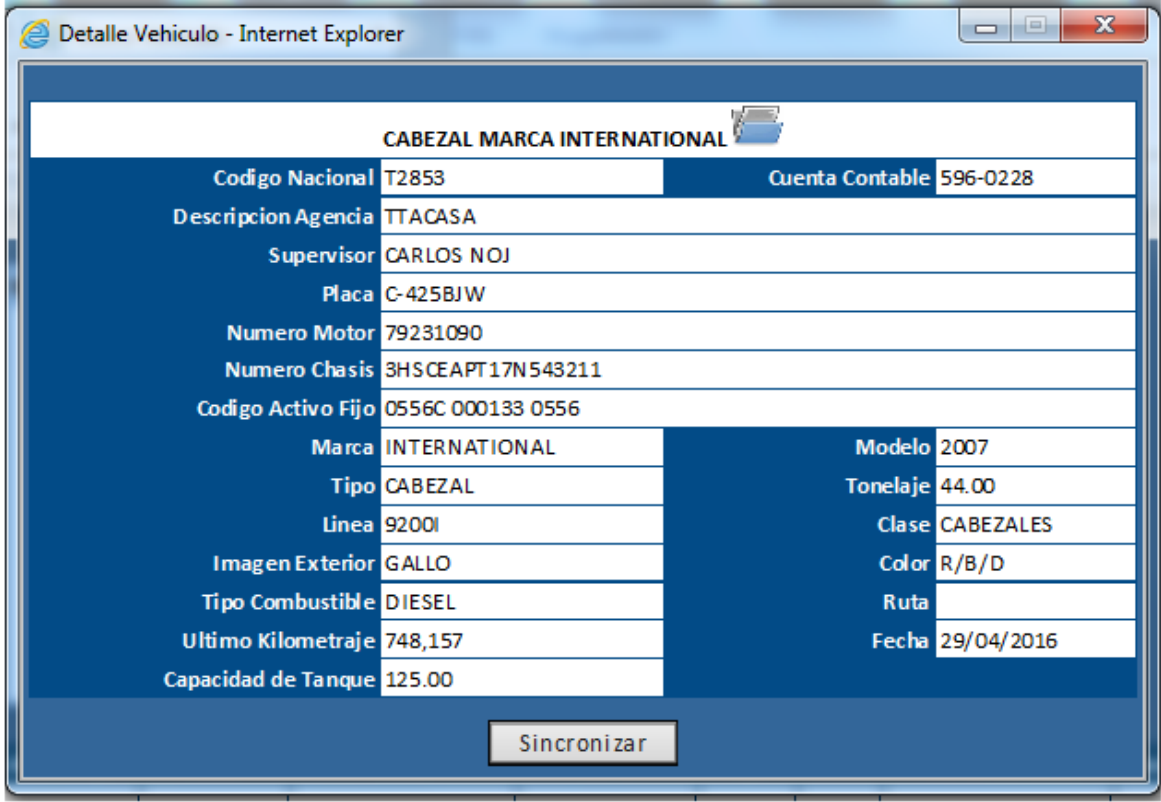

# Registro de los vehículos de la flota

## **Sistema combustibles.net**

Programa para el ingreso de los recorridos y el consumo del combustible

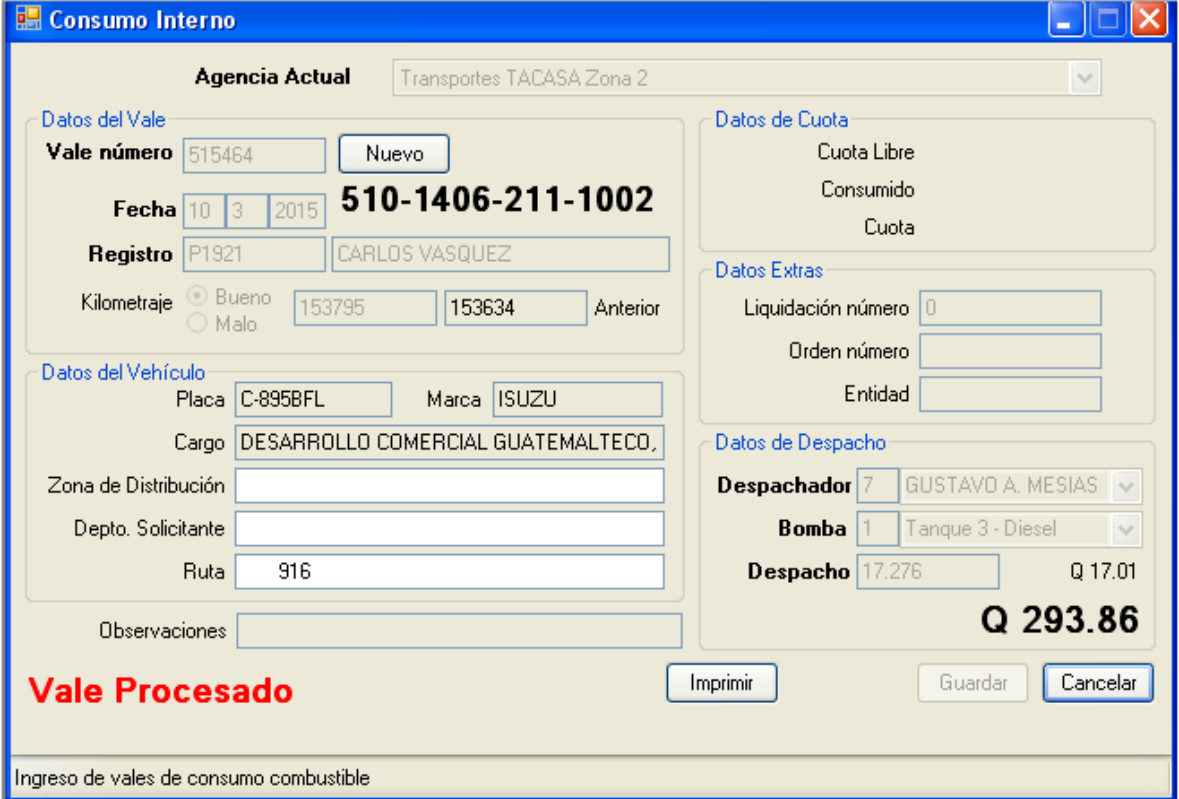

## **ANEXO 2**

**Rack utilizado para el traslado de producto**

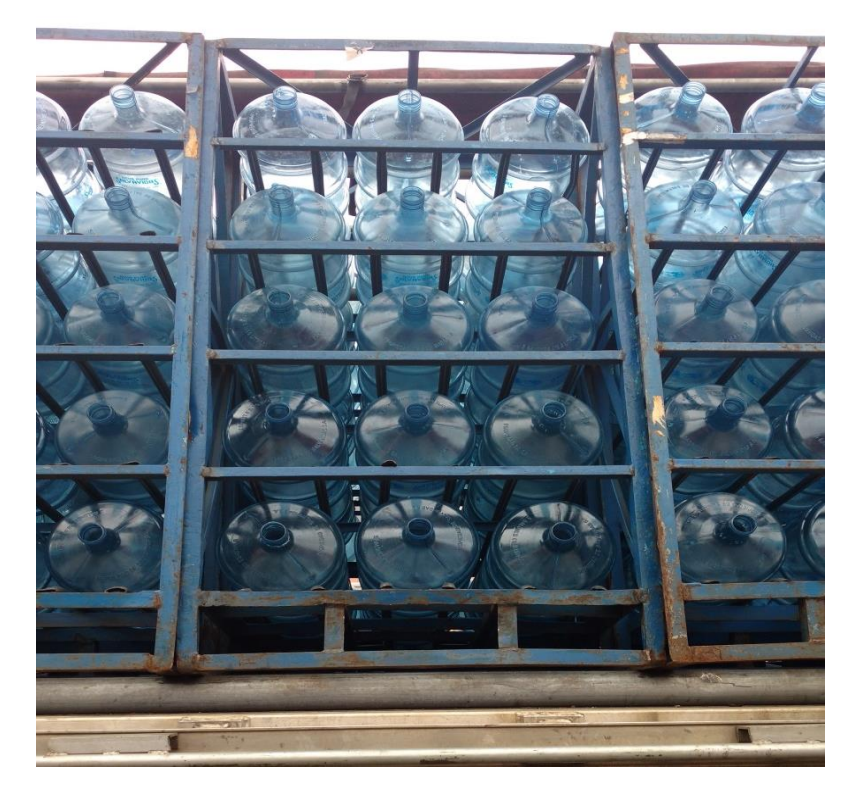

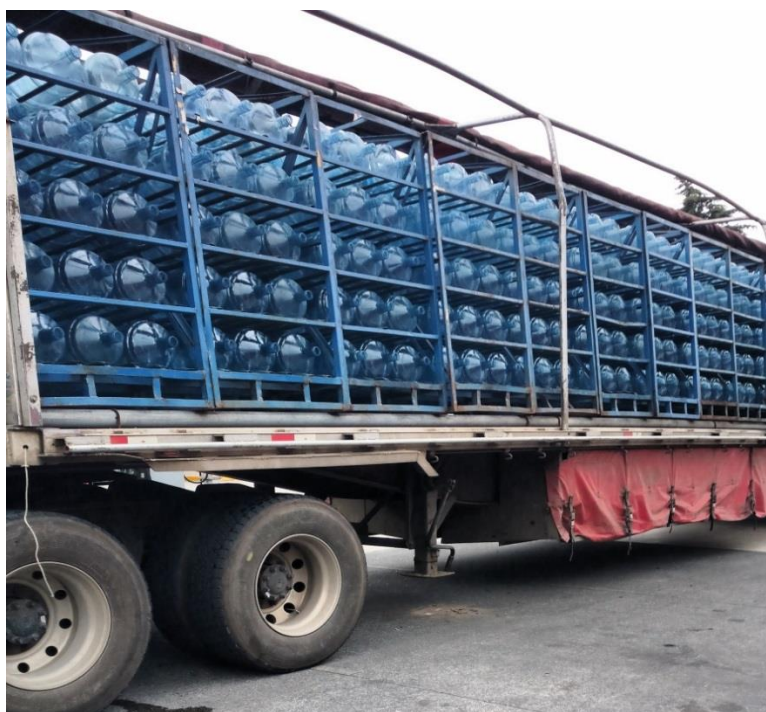